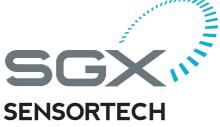

SGX Infrared Gas Sensor Evaluation Kit IR-EK2

**User Guide** 

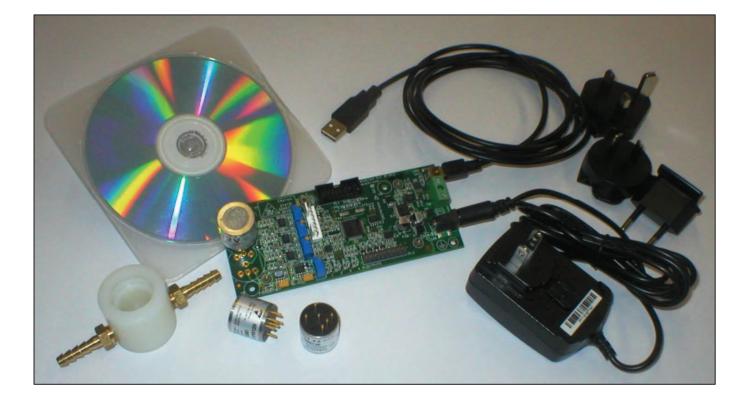

### **IMPORTANT INFORMATION**

Before using this product, please read and understand all the instructions and warnings. SGX Sensortech does not accept responsibility for damage or injury resulting from failure to follow the instructions provided.

#### WARNINGS:

- The Evaluation Kit is despat (3) feed Strossortech in a safe condition. Any unauthorised modifications may compromise safety and invalidate the warranty.
- The supplied power supply adapter is double insulated, indicated by the double square symbol. If the Evaluation kit is used with a power supply which is not double insulated, connect a Protective Earthing Connection to the Protective Earth terminal on the PCB indicated by the Protective Earth symbol in case of power supply faults.

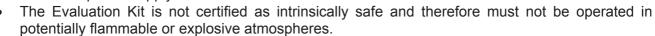

• Neglecting the above may result in injury or death.

#### CAUTIONS:

- The Evaluation Kit is intended for engineering development, demonstration or evaluation purposes only. It is not considered to be suitable for general consumer use and should be handled by people with suitable electronics training.
- The Evaluation Kit contains electrostatic discharge sensitive devices. Always observe handling precautions.
- The Evaluation Kit and Gas Sensor Devices should always be used within their ratings as given in their data sheets.

#### COMPLIANCE:

- The Evaluation Kit is intended for engineering development, demonstration or evaluation purposes only and not for sale on the open market.
- This Evaluation Kit has been tested (but not certified) and deemed to comply with the limits for a Class B digital device, pursuant to part 15 of the FCC Rules and European Union directives on electromagnetic compatibility. These limits are designed to provide reasonable protection against harmful interference when the equipment is operated in a commercial environment. This equipment generates, uses, and can radiate radio frequency energy and if not installed and used in accordance with the instruction manual, may cause harmful interference to radio communications. The user is responsible for providing reasonable protection against interference with other electronic equipment.
- The Evaluation Kit is not intended for automotive use. It does not contain protection devices against vehicle supply transient voltages and must not be used for the control of a vehicle, a vehicular safety system or in a way that may disturb the driver, data bus or statutory devices fitted to a vehicle.

#### ENVIRONMENTAL:

- SGX Sensortech declares that the Evaluation Kit complies with EC directive 2002/95/EC (the RoHS Directive) restricting the use of certain hazardous materials in electrical and electronic equipment. See section 17 for China RoHS information.
- The Evaluation Kit is classified as Electronic and Electrical Equipment according to directive 2002/96/EC (the WEEE Directive) and should be segregated from domestic waste for disposal. Contact your local SGX sales office for disposal instructions.

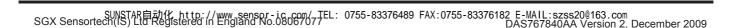

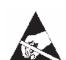

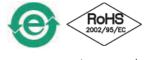

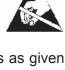

## Contents

| 1        | Introduction                                   | 4  |
|----------|------------------------------------------------|----|
| 2        | Quick Start Guide                              | 5  |
| 3        | Using the SGX Data Logging Software            | 7  |
| 4        | Using HyperTerminal                            |    |
| 5        | User Interfaces, Controls and Indicators       |    |
| 5.1      |                                                |    |
| 5.2      | 2 USB Interface (SK5)                          | 11 |
| 5.3      | .3 Gas Sensors Sockets (S1, S2)                | 11 |
| 5.4      |                                                |    |
| 5.5      | ······································         |    |
| 5.6      |                                                |    |
| 5.7      | - p                                            |    |
| 5.8      | ===                                            |    |
| 5.9      |                                                |    |
| 6        | Operating Modes                                |    |
| 6.       |                                                |    |
| 6.2      |                                                |    |
| 6.3<br>7 |                                                |    |
| •        | Lamp Drive                                     |    |
|          | .1 Frequency                                   |    |
| 8        | Channel Gains                                  |    |
| -        |                                                |    |
| 9        | Sensor Set-up                                  |    |
| 10       | Calibration                                    |    |
| 11       | Analog Outputs                                 |    |
| 12       | Alarm Outputs and LEDs                         |    |
| 13       | Digital Inputs                                 |    |
| 14       | Appendix: Evaluation Kit PCB Schematic Diagram |    |
| 15       | Appendix: Evaluation Kit PCB Parts List        |    |
| 16       | Appendix: Serial Message Protocol              |    |
| 17       | Appendix: China RoHS Declaration               | 24 |

## 1 Introduction

Thank you for purchasing the SGX Infrared Gas Sensors Evaluation Kit

SGX Infrared Gas Sensors are reliable and stable devices capable of detecting many different gases as specified on individual device data sheets. These devices can be used in many different applications and this Evaluation Kit from SGX will allow you to experiment and find the most suitable mode of operation for your particular use.

#### This Evaluation Kit allows you to:

- Test one 6- or 7-pin single gas sensor or one 8-pin twin gas sensor
- Adjust the lamp drive voltage between 3.0 V and 5.0 V
- Adjust the channel gains for the reference and active channels
- Calibrate a gas sensor and measure gas concentration levels
- Set four alarm levels (2 per channel) which drive on-board LEDs and open collector outputs.
- Drive two analogue outputs
- Connect additional circuits to an expansion port
- Log readings of peak-to-peak output signal, gas concentration and temperature using the supplied PC Data Logging Program.

#### Contents of Evaluation kit

- Evaluation PCB
- Mains Power Adapter
- USB Lead
- CD containing User Manual, e2v Data Logging Software and USB Drivers
- Gas Flow Hood

#### **Accessories Available**

Additional gas flow hoods may be ordered using the part number: JAS767906AA

If you are not familiar with the principles of gas detection using infrared absorption, you are strongly recommended to read SGX Infrared Application Notes available at www.SGX.com

### 2 Quick Start Guide

### 1. Read the Manual!

- a. The supplied CD should auto-run on your PC when inserted into a CD drive.
- b. Select 'User Guide' from the CD menu.

Before using this product, please read and understand all the instructions and warnings. SGX Sensortech does not accept responsibility for damage or injury resulting from failure to follow the instructions provided!

## 2. Install the SGX Data Logging Software & USB Drivers on your PC

- a. Select 'Install Data Logging Software and USB Drivers' from the CD menu.
- b. Follow the on-screen instructions.

## 3. Set up the Evaluation PCB

- a. Plug an SGX infrared gas sensor into the Evaluation Kit
  - 6- or 7-pin single gas devices plug into S1; 8-pin twin-gas devices plug into S2
- b. Adjust variable resistor VR3 fully anticlockwise (minimum bulb voltage)
- c. Adjust variable resistors VR0, VR1, VR2 fully anti-clockwise (minimum signal gains)
- d. Connect the supplied USB lead from SK5 to a USB socket on your PC

### 4. Connect the 9 V Power Supply Unit

- a. Connect the DC output of the Power Supply Unit to SK4.
- b. Slide the correct pinned mains adapter to the Power Supply Unit to suit the mains sockets in your country. Plug in the Power Supply Unit. Green LED D5 should be flashing. Other LEDs may also come on.
- c. The PC may take a minute to recognise and initialise the new hardware drivers.

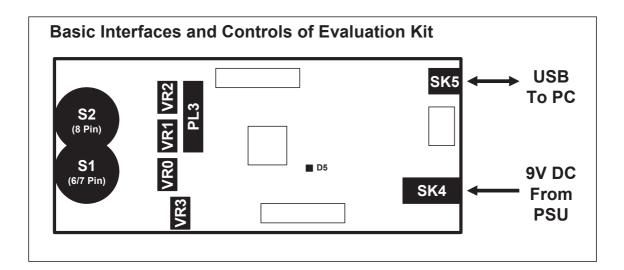

## **Quick Start Guide (Continued)**

## 5. Run the SGX Data Logging Software

- a. Run the program from the start menu.
- b. The software will automatically detect which 'Com Port' is being used for the USB connection. (If this does not happen, a Com Port can be manually selected by unticking 'Automatically search for connected device' on the 'Hardware' menu.
- c. The software will switch the Evaluation PCB into 'Automatic Mode' so that readings are sent from the Evaluation Kit to the PC once every second.
- d. The outputs of the Evaluation Kit will now be displayed on the PC monitor.

### 6. Set the Bulb Voltage and Channel Gains

- a. Select the 'Readings' tab. The bulb voltage is displayed.
- b. Adjust VR3 clockwise to the desired Bulb Voltage (between 3 V and 5 V)
- c. Adjust **VR0** to set the **Reference level** output. Set to approximately 2 V peak-to-peak if possible. The signal clips at 3 V.
- d. Adjust VR1 to set the Active level output in the same way.
- e. Adjust VR2 to set the Second Active level output in the same way, only if using a twingas sensor.
- f. If desired, the channel outputs can be observed on an oscilloscope via PL3

Congratulations! You are now evaluating SGX Infrared Gas Sensors.

### 7. Further Settings

- a. At this stage you may not have correct temperature or concentration readings.
- b. The software must be told which type of temperature sensor is being used.
- c. A calibration will need to be performed to obtain accurate concentration readings.
- d. To change any set-up parameters, the Evaluation Kit must be switched from 'Measurement Mode' to 'Device Setup Mode' using the PC Software.
- e. Refer to the relevant sections of the User Guide for detailed instructions on how to do the above.

## 3 Using the SGX Data Logging Software

Follow the instruction in the Quick Start guide to get the software operating. The screen should appear similar to that shown below:

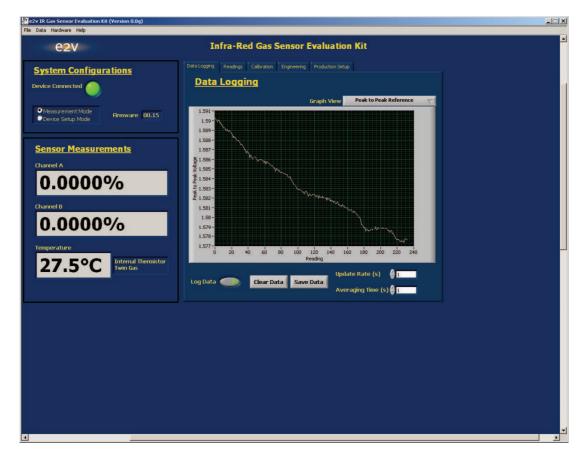

The USB interface to the Evaluation Kit appears as a virtual 'Com Port'. When the program is started the software will automatically detect which 'Com Port' is being used for the USB connection. (If this does not happen, a Com Port can be manually selected by unticking 'Automatically search for connected device' on the 'Hardware' menu. The Com Port can be manually selected, using trial and error to identify the correct one. If multiple Evaluation Kits are used at the same time, a separate instance of the program should be started for each one – it will be necessary to manually set each one to the correct Com Port.

The main screen gives a continuous display of gas concentration and temperature. The graph view can be changed to display various parameters in real time. The data can also be saved to a file in 'csv' format which can be read by most spreadsheet programs. Note that many spreadsheets will read a maximum of 65536 lines (18 hours of data at 1 second intervals). The measurement period can be increased from 1 second to allow longer tests to be imported. For example, a 10 second measurement period allows 7.5 days of data to be read into a spreadsheet. An averaging time can also be set to smooth out the data.

By default, the datalogging software autoscales the output readings (i.e. the graph axes expand to show all of the readings on x and y axes). However, it is possible to change these values in order to 'zoom in' on certain readings.

In the Data Logging tab, right-click on the axis to be adjusted and untick 'Autoscale'.

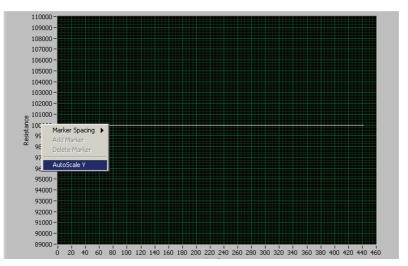

This stops the axis from automatically expanding.

The values in the axis can then be changed. To do this, double-click on the value you wish to edit and adjust using the keypad.

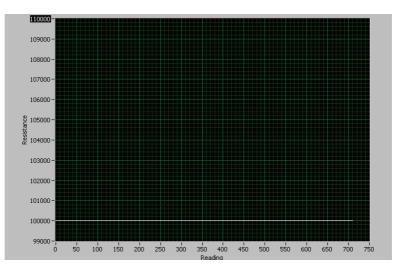

The 'Readings' tab provides measurement and control of the bulb and measurement of channel peak-topeaks and ratios, described in section 7 and 8

The 'Alarms' tab allows setting of alarm thresholds, described in section 12.

The 'I/O' tab only appears in 'Device Setup Mode' and allows setting of analog outputs (see section 11) and monitoring of digital inputs (see section 13).

The 'Calibration' tab allows calibration of sensor zero and span levels. When in 'Device Setup Mode' it also enables a number of important sensor settings to be sent to the Evaluation Kit (see section 9) including:

- Selection of temperature sensor
- ADC sampling delay time
- Temperature compensation and calibration coefficients

The 'Hardware' menu contains an Update Firmware feature which allows software updates to be loaded into the microprocessor without having to return the PCB to SGX for reprogramming. This feature should be used carefully following the instructions in section 18.

### 4 Using HyperTerminal

The SGX Data Logging software provides full control and monitoring of all the operation modes of the Evaluation Kit. It is possible to communicate with the Evaluation Kit using the low level protocol. This can be done manually using a terminal emulation program such as HyperTerminal, or by writing your own PC software using a language such as Visual Basic or Labview. The low level message protocol is given in the appendices to this manual.

To communicate with the Evaluation Kit using HyperTerminal use the following procedure: (Note: the USB Drivers must be installed.)

- Run HyperTerminal from the Windows Start button
- Enter a name and choose an icon:

- Connection Description
   ? ×

   New Connection

   Enter a name and choose an icon for the connection:

   Name:

   e2v

   con:

   icon:

   Icon:

   Icon:

   Icon:

   Icon:

   Icon:

   Icon:

   Icon:

   Icon:

   Icon:

   Icon:

   Icon:

   Icon:

   Icon:

   Icon:

   Icon:

   Icon:

   Icon:

   Icon:

   Icon:

   Icon:

   Icon:

   Icon:

   Icon:

   Icon:

   Icon:

   Icon:

   Icon:

   Icon:

   Icon:

   Icon:

   Icon:

   Icon:

   Icon:

   Icon:

   Icon:

   Icon:

   Icon:

   Icon:

   Icon:

   Icon:

   Icon:

   Icon:

   Icon:

   Icon:

   Icon:

   Icon:

   Icon:

   Icon:

   Icon:

   Icon:

   Icon:
- Select the correct 'COM Port' being used by the USB Driver:

| Enter details for the phone number that you want to diat<br>Country/region: United Kingdom (44) Arga code: 01245 Phone number: | ×    |                                    | Connect To          |
|----------------------------------------------------------------------------------------------------|------|------------------------------------|---------------------|
| Country/region: United Kingdom (44)                                                                                            |      |                                    | e2v                 |
| Ar <u>e</u> a code: 01245                                                                                                    | 1000 | ne phone number that you want to d | Enter details for   |
|                                                                                                    | ]    | United Kingdom (44)                | Country/region:     |
| Phone number:                                                                                                    |      | 01.245                             | Ar <u>e</u> a code: |
|                                                                                                    | ľ    |                                    | Phone number:       |
| Connect using: COM4                                                                                                    | 1    | COM4                               | Connect using:      |

• Select 9600 Bits per second (Baud), 8 data bits, no parity, 1 stop bit, no flow control:

| M4 Properties Port Settings |      | ?                        |
|-----------------------------|------|--------------------------|
|                             |      |                          |
| Bits per second:            | 9600 | ×                        |
| <u>D</u> ata bits:          | 8    | -                        |
| <u>P</u> arity:             | None | -                        |
| <u>S</u> top bits:          | 1    | -                        |
| Elow control:               | None |                          |
|                             |      | <u>R</u> estore Defaults |
| 01                          |      | Cancel Apply             |

• Select File/Properties. Click the Settings tab, then the ASCII Setup button. Ensure 'Echo typed characters locally' is checked:

| Connect To Settings                                                                                                    |                                                                                                    |
|----------------------------------------------------------------------------------------------------|----------------------------------------------------------------------------------------------------|
| Function, arrow, and ctrl keys act as         Terminal keys       Windows keys         Backspace key sends         Ctrl+H       Del         Ctrl+H, Space, Ctrl+H         Emulation:         Auto detect         Terminal Setup.         Telnet terminal ID:         ANSI         Backscroll buffer lines:         500         Play sound when connecting or disconnecting         Input Translation         ASCII Setup | ASCII Setup 2 X<br>ASCII Sending<br>Send line ends with line feeds<br>C Echo typed characters locally<br>Line delay: 0 milliseconds.<br>Character delay: 0 milliseconds.<br>ASCII Receiving<br>Append line feeds to incoming line ends<br>Force incoming data to 7-bit ASCII<br>V trap lines that exceed terminal width<br>OK Cancel |

• Type [WHO] and a response should be received from the Evaluation Kit giving the firmware version and checksum.

| <mark>i e2v - HyperTerminal</mark><br>Eile Edit ⊻iew ⊆all Iransfer <u>H</u> elp |            |        |      |     |         |            |  | <u>_                                    </u> |
|---------------------------------------------------------------------------------|------------|--------|------|-----|---------|------------|--|----------------------------------------------|
|                                                                                 |            |        |      |     |         |            |  |                                              |
| [WH0][EK2 00.15 1F95                                                            | 00001      |        |      |     |         |            |  |                                              |
| Connected 00:00:10 ANSIW                                                        | 9600 8-N-1 | SCROLL | CAPS | NUM | Capture | Print echo |  | ] <b>.</b>                                   |

Note that if the Evaluation Kit is already set in 'Measurement Mode' then a data packet will be displayed once per second. A full list of HyperTerminal commands can be found in Section 16.

## 5 User Interfaces, Controls and Indicators

### 5.1 Power Supply (SK4, TB1)

The Evaluation Kit requires a 9 V  $\pm$  10% power supply. Either connect the supplied 9 V DC mains adapter to SK4 or a 9V  $\pm$  10% laboratory supply to the terminal block TB1.

The supplied power supply adapter is double insulated, indicated by the double square symbol. If the Evaluation Kit is used with a power supply which is not double insulated, connect a Protective Earthing Connection to the Protective Earth terminal on the PCB indicated by the Protective Earth symbol in case of power supply faults.

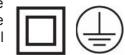

### 5.2 USB Interface (SK5)

SK5 is a type B Mini-USB connector for communicating with a PC.

### 5.3 Gas Sensors Sockets (S1, S2)

The Evaluation Kit can drive one gas sensor which should be fitted in either S1 or S2 as follows:

- S1: 6-pin or 7- pin (single gas) sensor
- S2: 8-pin (twin gas) sensor

### 5.4 Signal Monitor (PL3)

PL3 is a signal monitor port. It allows the amplified channel signals and the bulb drive control to be monitored on an oscilloscope.

Reference signal monitor 1 2 0 V 3 Active 1 signal monitor 4 0 V 5 Active 2 signal monitor 6 0 V 7 Bulb control (3V3 logic) 8 0 V

### 5.5 User Adjustments (VR0, VR1, VR2, VR3)

- VR0: Reference channel gain adjust
- VR1: Active channel 1 gain adjust
- VR2: Active channel 2 gain adjust
- VR3: Lamp drive voltage (3.0 V to 5.0 V)

### 5.6 JTAG Port (PL1)

The JTAG Port can be used by engineers wishing to develop their own software for the Evaluation Board. The socket will connect to a Texas Instruments MSP430 Debug Interface, e.g. MSP-FET430UIF, for reprogramming and debugging.

| TDO    | 1  | 2  | VCCO   |
|--------|----|----|--------|
| TDI    | 3  | 4  | VCCI   |
| TMS    | 5  | 6  | Unused |
| TCK    | 7  | 8  | Unused |
| 0 V    | 9  | 10 | Unused |
| TRST   | 11 | 12 | Unused |
| Unused | 13 | 14 | Unused |

### 5.7 Expansion Port (PL2)

PL2 is an expansion port allowing connection to additional peripherals. The port provides access to the input and 3.3 V supplies, four open collector outputs, four digital inputs, two analogue outputs and a spare UART connection.

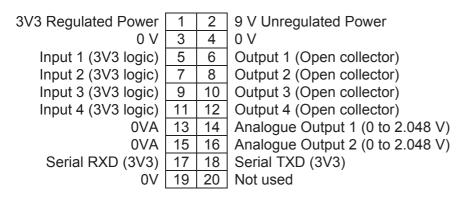

### 5.8 LEDS (D1, D2, D3, D4, D5)

D1, D2, D3 and D4 indicate the state of each open collector output on the Expansion Port.

D5 flashes to indicate that the power is on and the software is operating normally.

### 5.9 Reset Switch (SW2)

Press and release SW2 to reset the microcontroller. This has the same function as removing and reconnecting the power supply.

#### **PCB Layout:**

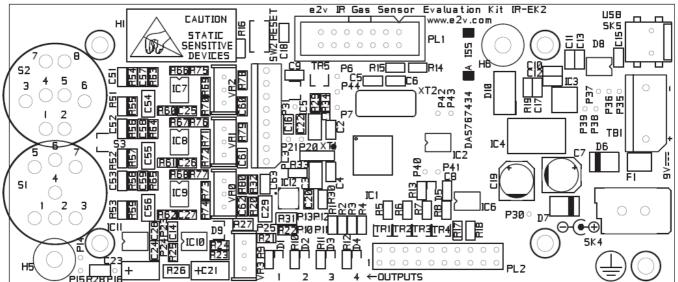

## 6 Operating Modes

### 6.1 Introduction

The Evaluation Kit has two operating modes, 'Measurement Mode' and 'Device Setup Mode'. To switch between then, click on the appropriate radio button near the top left hand panel of the screen.

#### 6.2 Measurement Mode

In order to take readings from the Evaluation Kit it must be in Measurement Mode. The PC Software will automatically switch the IR-EK2 into Measurement Mode when it is first connected, even if it was previously left in Device Setup Mode.

In Measurement Mode the Evaluation Kit sends readings to the PC once per second of the following:

- Peak-to-peak signal (Reference Channel)
- Peak-to-peak signal (Active Channel A)
- Peak-to-peak signal (Active Channel B)\*
- Concentration (Channel A)
- Concentration (Channel B)\*
- Bulb voltage
- Temperature

#### \* Only applicable to twin-gas devices

As the Evaluation Kit operates at a 4 Hz signal frequency, the peak-to-peak and concentration readings are an average of the four measurements in the previous second.

### 6.3 Device Setup Mode

In order to change any of the programmable operating parameters of the Evaluation Kit it must be in Device Setup Mode. In this mode it is possible to adjust all of the following:

- Lamp mode (pulsing, on, off)
- Sensor type (single gas, twin gas)
- Temperature sensor type (thermistor, IC)
- Sampling delay time (time from bulb change to ADC sampling)
- Temperature compensation and calibration coefficients

The following sections describe how all these parameters can be set up.

### 7 Lamp Drive

#### 7.1 Frequency

The Evaluation Kit drives the sensor lamp at a 4 Hz frequency. This is the frequency recommended by SGX for driving infrared gas sensors. The lamp control waveform can be monitored on an oscilloscope at PL3 pin 7 (pin 8 is 0 V).

### 7.2 Voltage

The lamp voltage can be changed on the circuit board by adjusting VR3. In 'Measurement Mode' the lamp voltage is measured and displayed on the 'Readings' tab.

The adjustment range will cover at least 3.0 V to 5.0 V. A 5.0 V lamp drive will give maximum infrared emission and the best system performance. Heat from the bulb will also keep the temperature of the optical reflector higher than ambient which is helpful in preventing condensation in humid environments. For battery powered portable instruments the sensors can also be operated very successfully with a 3.0 V lamp drive. Although the sensitivity to gas will be smaller, the power consumption will be less and the bulb lifetime increased. The graph below shows how the pyro outputs change with bulb voltage.

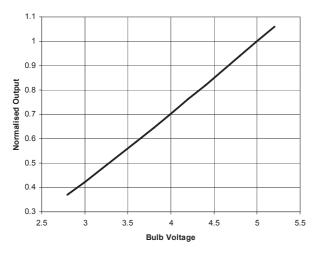

**Pyro Output Voltage vs. Lamp Supply** (IR12GJ Active Channel, Normalised at 5.0 V)

The bulb has a very low resistance when cold (turned off). This can cause a current surge at the instant of turn-on which might be undesirable in certain applications. This is mainly a problem when the equipment is turned on from cold – once the bulb is being driven at 4 Hz it maintains some heat even when 'off' to reduce this effect. It is possible to monitor the bulb current by monitoring the voltage across R26 (10R) using test points P16 and P24.

Some users reduce this current surge by biasing the bulb at about 0.4 V when 'off' to keep it just warm. This can be done on the IR-EK2 by fitting a 330R 0805 resistor in the empty R27 position (between VR0 and VR3).

### 8 Channel Gains

A gas sensing instrument normally has fixed channel gains. However, the IR-EK2 is designed to operate with a wide range of sensors having different output levels so adjustable gain settings have been provided for optimum performance.

The channel gains should be adjusted *after* setting the lamp voltage as follows:

VR0 – Reference channel

- VR1 Active channel A
- VR2 Active channel B

These are best adjusted while monitoring the signals with an oscilloscope at the signal monitor PL3. Best performance will be obtained with the signals as high as possible. However the circuit will clip at 3 V so a setting of about 2 V peak-to-peak is suggested.

The channel amplifiers have the frequency response shown right. The gain is approximately 40 at 4 Hz when the variable resistors are at their minimum setting and all channels will have identical gain.

At the maximum setting the channel gains will be around 400, but component tolerances may cause some small variation between channels.

If an oscilloscope is not available then the peak-topeak levels are displayed on the 'Readings' tab when in Measurement Mode. However, if the ADC measurement delay time is not correctly set up then these may not be accurate. The timing diagram shows that there is a delay between the bulb switching point and the maximum or minimum of the signal response. This delay is typically around 20 - 25 ms but will depend on the model of gas sensor being used. The delay is related to the output level of the pyro devices and it may be observed that when the bulb drive is reduced from 5 V to 3 V the delay time will increase slightly. If an oscilloscope is not available then a process of trial and error can be used to determine the optimum delay time.

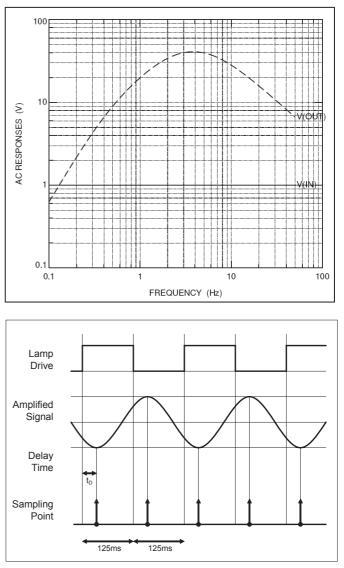

On some sensors where there is a difference in output level between the active and reference channels there will be a difference in delay time for each channel. In this situation the delay time should be set to the average value. The following section explains how to set the ADC measurement delay time and other sensor specific parameters.

## 9 Sensor Set-up

Sensor specific settings are set up in the 'Coefficient Editor' which can be found on the 'Calibration' tab. The Coefficient Editor can only be entered in 'Device Setup Mode'. In the Coefficient Editor the following parameters can be set up:

| P                            |                                                                                                    |                                                                                                    |  |  |
|------------------------------|----------------------------------------------------------------------------------------------------|----------------------------------------------------------------------------------------------------|--|--|
| Sensor Channels              | 'Single': Single gas sensor plugged into S1<br>'Dual': Dual gas sensor plugged into S2 (re                                                                                                    |                                                                                                    |  |  |
| Time Delay (ms)              | Delay from bulb switch to ADC sampling po                                                                                                    |                                                                                                    |  |  |
| Temperature<br>Sensor        | There are three different types of temperat<br>sensors. It is important to select the correct<br>are accurate. Some sensors have no integ<br>PCB mounted sensor should be selected.<br>• External IC - uses IC temperature s<br>• Internal Thermistor (Twin Gas) - the                                                                                                  | ure sensors fitted to e2v infrared gas<br>t type so that the temperature readings<br>rated temperature sensor and so the<br>The following options are available:<br>sensor on the IR-EK2 PCB<br>ermistor on twin gas devices<br>thermistor on some single gas devices |  |  |
| Concentration<br>Range 1/2/3 | Some of the calibration coefficients for measuring concentration over a wide range (e.g. 100% CO2) will be slightly different to those used for a narrow range (e.g. 5% CO2) to give the optimum accuracy.<br>The evaluation kit can store three sets of calibration coefficients for each gas channel. The 'Select' button allows you to select which range is in use. |                                                                                                    |  |  |
| Concentration                | The upper limit of each concentration range                                                                                                    | е.                                                                                                    |  |  |
| range (ppm)                  | Note: 1000 ppm = 0.1% volume                                                                                                    |                                                                                                    |  |  |
| а                            | Linearisation coefficient                                                                                                    |                                                                                                    |  |  |
| n                            | Linearisation coefficient                                                                                                    | For more information about calibration                                                                                                    |  |  |
| Betapos                      | Span variation over positive temperature                                                                                                    | coefficients and how to calculate them                                                                                                    |  |  |
| Betaneg                      | Span variation over negative temperature                                                                                                    | see Infrared Sensor Applications Notes                                                                                                    |  |  |
| Alphapos                     | Zero variation over positive temperature                                                                                                    | 2 and 5 available from www.e2v.com                                                                                                    |  |  |
| Alphaneg                     | Zero variation over negative temperature                                                                                                    |                                                                                                    |  |  |
| Span<br>concentration        | The concentration of the calibration gas us                                                                                                    | ed when performing the 'span' calibration                                                                                                    |  |  |

#### **Button Functions**

| Load File:                   | Loads a set of coefficients from the indicated file on the PC                                   |
|------------------------------|-------------------------------------------------------------------------------------------------|
| Refresh List:                | Updates the list of available coefficient files                                                 |
| Send to Unit:                | Sends the data from the Coefficient Editor to the Evaluation Kit                                |
| Get Parameters From<br>Unit: | Reads the data currently stored in the Evaluation Kit and displays it on the Coefficient Editor |
| Save Data to File:           | Saves the data from the Coefficient Editor to a file on the PC                                  |
| Exit:                        | Exits the Coefficient Editor                                                                    |

When the software is installed, coefficient files for a number of devices will be available on the PC. See the e2v website for any updates if available. These coefficients have typically been generated for a 5V bulb voltage but if a different lamp voltage, delay time or change in electronics is used then the coefficients may not be accurate. Customers are strongly advised to recalculate their own coefficients to suit the performance of their own instrument design. See IR Application Notes on the SGX website for more information about coefficients.

## 10 Calibration

Before performing calibration, the following activities should have already been completed:

- Set lamp drive voltage, VR3 (Section 7)
- Set the channel gains, VR0, VR1, VR2 (Section 8)
- Set the sensor type, temperature sensor type and coefficients (Section 9)

A two point calibration is performed by setting the 'zero' and 'span' levels when in 'Measurement Mode'. It is recommended that the Evaluation Kit be turned on and driving the sensor for at least 30 minutes so that the system can temperature stabilise before calibrating.

- **Set Zero** A source of dry nitrogen should be used to set the zero level. Once the gas is passing over the sensor, press the 'Set Zero' button on the 'Calibration' tab.
- Set Span A source of the target gas with known concentration is required to set the span. Note that the concentration does not need to be the same as the span range. The 'Span Concentration' level in the Coefficient Editor should be adjusted to be equal to the concentration of the calibration gas. Once the gas is passing over the sensor, press the 'Set Span button on the 'Calibration' tab.

Each zero and span calibration will take about 10 seconds as averaging is used to increase accuracy. This period is independent of the averaging time set in the PC software.

The above procedure should be repeated for the second gas if a twin-gas sensor is used. The gas sensing system is now calibrated and the correct level of gas concentrations will be displayed on the PC screen.

## **11 Analog Outputs**

The outputs of two 12 bit digital to analog converters (DACs) are provided on the expansion port PL2. Each analogue output is buffered by an operational amplifier and can give outputs in the range 0 V (000 hex) to 2.048 V (FFF hex). The analog outputs can be configured on the 'I/O' tab which is only available in 'Device Setup Mode'.

#### **Button Functions (I/O Tab)**

| Write Value:       | Fixes the DAC output at a fixed voltage level set on the PC Software                                                      |
|--------------------|----------------------------------------------------------------------------------------------------|
| Reference Pk-Pk:   | DAC tracks the Reference Peak to Peak value<br>(Note: DAC 0 V - 2.048 V output corresponds to 0 V – 3 V input range)      |
| Channel A/B Pk-Pk: | DAC tracks the Active Channel Peak to Peak value<br>(Note: DAC 0 V - 2.048 V output corresponds to 0 V – 3 V input range) |
| Channel A/B Conc:  | DAC tracks the Concentration value<br>(Note: DAC 0 V - 2.048 V output corresponds to Zero – Span input range)             |

## 12 Alarm Outputs and LEDs

Four open collector alarm outputs are provided on the expansion port PL2. Each alarm has an associated LED (D1-D4) to indicate the status of the alarm output.

To use the open collector outputs, a resistor or other load should be connected to the desired external voltage. The 9 V input and 3V3 microcontroller supply are also available on the expansion connector for this purpose.

LED ON = alarm enabled (open collector driven - low) LED OFF = alarm disabled (open collector released - high)

The 'Alarms' tab is only visible when in 'Device Setup Mode' Each of the four alarm outputs can be set to one of the following options:

- Monitor Gas
   The alarm can be set to come on when the concentration is above or below a particular
   concentration level on either Channel A or Channel B.
- Force Alarm ON
- Force Alarm OFF
  - Follow Input The alarm will follow the value of the corresponding digital input (used for testing)

Click 'Refresh Settings' to read the current settings from the PCB.

Click 'Write All Alarm Settings' to write new alarm settings to the PCB.

Note that when the alarms are set to monitor concentration levels they use the one second averaged values, independent of what averaging is set on the PC data logging software.

## 13 Digital Inputs

Four digital inputs are provided on the expansion port PL2. They can be used by engineers writing their own application software to run on the Evaluation Kit. The status of each digital input can be viewed on the 'I/O' tab which is only present in 'Device Setup Mode'

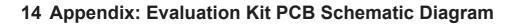

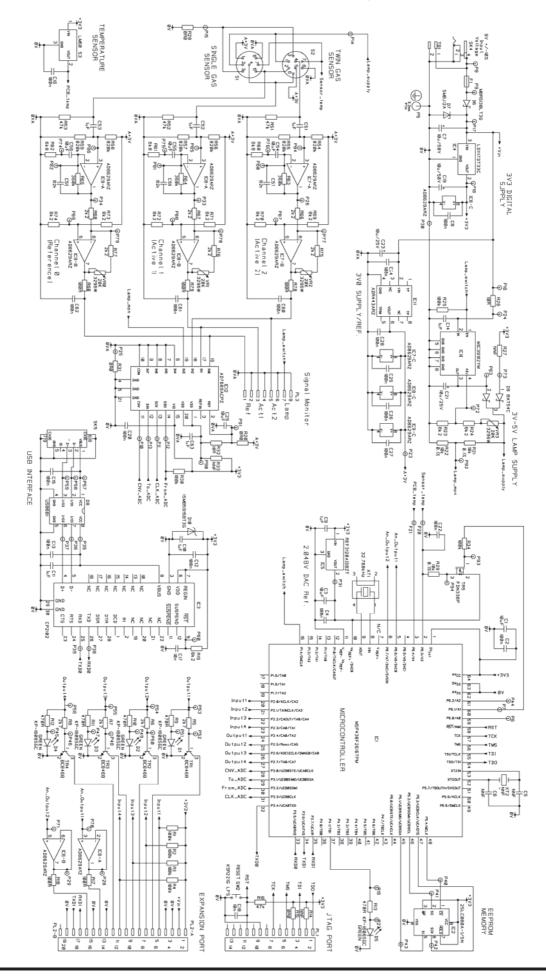

# **15 Appendix: Evaluation Kit PCB Parts List**

| 2         Feet, stok on, black, 11, imm dia.         3M         SJ003BLACK         4         HW2, HW3, HW4, HW5           3         Resistor 0603.0.05W 1% 10R         Any manufacturer         1         R32         R15, R20           4         Resistor 0603.0.05W 1% 10R         Any manufacturer         5         R17, R18, R78, R79, R80           6         Resistor 0603.0.05W 1% 2AZ         Any manufacturer         6         R66, R67, R68           7         Resistor 0603.0.05W 1% 2AZ         Any manufacturer         4         R5, R67, R68           8         Resistor 0603.0.05W 1% 2AZ         Any manufacturer         4         R5, R67, R68           9         R818, R07, R89         R818, R67, R82         Any manufacturer         9         R18, R52, R24, R69, R70, R70, R70, R70, R70, R70, R70, R70                                                                                                    | Item | Description                           | Manufacturer     | Part No.                           | Qty | Reference                                |
|----------------------------------------------------------------------------------------------------|------|---------------------------------------|------------------|------------------------------------|-----|------------------------------------------|
| 3         Resistor 0603 0.053W 1% 0R0         Any manufacturer         1         R32           5         Resistor 0603 0.053W 1% 100R         Any manufacturer         5         R1, R18, R78, R79, R00           6         Resistor 0603 0.053W 1% 470R         Any manufacturer         5         R78, R18, R78, R79, R00           7         Resistor 0603 0.053W 1% 2A2         Any manufacturer         4         R6, R66, R78, R78, R78, R78           8         Resistor 0603 0.053W 1% 2A2         Any manufacturer         4         R7, R68, R78, R78, R78           9         Resistor 0603 0.053W 1% 2A2         Any manufacturer         9         R18, R23, R24, R69, R70, R78           10         Resistor 0603 0.053W 1% 82A2         Any manufacturer         9         R18, R23, R24, R69, R70, R78           11         Resistor 0603 0.053W 1% 82A         Any manufacturer         4         R16, R51, R62, R53           12         Resistor 0603 0.053W 1% 94 7K         Any manufacturer         7         R11, R24, R34, R42, R30, R4, R25, R33           13         Resistor 0603 0.053W 1% 920K         Any manufacturer         7         R14, R25, R34           14         Resistor 0603 0.053W 1% 920K         Any manufacturer         2         R26, R37, R58, C37, R58, C38, R37, R58           15         Resistor 0603 0.053W 1% 920K                                                                                                    |      | Blank PCB, DPP767434AA Issue 2        | Any manufacturer |                                    | 1   | HW1                                      |
| 4         Resistor 0603 0.063W 1% 10R         Any manufacturer         1         R32           5         Resistor 0603 0.063W 1% 100R         Any manufacturer         5         R9, T.R. TR18, R78, R79, R80           6         Resistor 0603 0.063W 1% 24/2         Any manufacturer         6         R68, R67, R68, R67, R68, R67, R68, R67, R68           7         Resistor 0603 0.063W 1% 24/2         Any manufacturer         4         R65, R67, R68, R62, R68           10         Resistor 0603 0.063W 1% 64/8         Any manufacturer         3         R66, R67, R68, R62, R68           11         Resistor 0603 0.063W 1% 47/8         Any manufacturer         4         R16, R68, R62, R66           12         Resistor 0603 0.063W 1% 47/8         Any manufacturer         3         R68, R64, R66, R62, R62, R63, R64, R66, R62, R64, R66, R66, R66, R64, R66, R66, R66                                                                                                    | 2    | Feet, stick on, black, 11.1mm dia.    | 3M               | SJ5003BLACK                        | 4   | HW2, HW3, HW4, HW5                       |
| 5         Resistor 0603 0.063W 1% 400R         Any manufacturer         5         R17, R18, R78, R79, R80           7         Resistor 0603 0.063W 1% 2K2         Any manufacturer         6         R 86, R67, R88, R75, R76,           7         Resistor 0603 0.063W 1% 2K2         Any manufacturer         6         R 86, R67, R88, R75, R76,           8         Resistor 0603 0.063W 1% 2K2         Any manufacturer         3         R 66, R67, R86, R77, R8           9         Resistor 0603 0.053W 1% 4K8         Any manufacturer         3         R 66, R67, R82, R82, R89, R77, R74           11         Resistor 0603 0.053W 1% 4K8         Any manufacturer         7         R11, R22, R3, R24, R69, R70, R71           12         Resistor 0603 0.053W 1%, 100K         Any manufacturer         6         R85, R84, R85, R86, R87, R89, R88, R88, R88, R88, R88, R88, R88                                                                                                    | 3    | Resistor 0603 0.063W 1% 0R0           | Any manufacturer |                                    | 2   | R15, R20                                 |
| 6         Resistor 0603 0.63W 1% 470R         Any manufacturer         5         59, R10, R11, R12, R13           7         Resistor 0603 0.63W 1% 2k7         Any manufacturer         4         R5, R8, R7, R8           8         Resistor 0603 0.63W 1% 2k7         Any manufacturer         4         R5, R8, R7, R8           10         Resistor 0603 0.63W 1% 8k2         Any manufacturer         9         R5, R8, R7, R8           11         Resistor 0603 0.63W 1% 8k2         Any manufacturer         9         R1, R2, R3, R74           12         Resistor 0603 0.63W 1% 47K         Any manufacturer         4         R16, R51, R52, R53           12         Resistor 0603 0.63W 1% 40K         Any manufacturer         3         R65, R64, R65           14         Resistor 0603 0.63W 1% 80K         Any manufacturer         3         R25, R64, R65           17         Resistor 0603 0.12W 1% 10K         Any manufacturer         3         R25, R21, R22, R23           18         Resistor 0603 0.12W 1% 10K         Any manufacturer         3         R25, R21, R22, R23           19         Capacitor Cer. 0603 XR 50V 10% 10F         Any manufacturer         3         R25, R23, R24, R26, R21, R22           10         Capacitor Cer. 0603 XR 50V 10% 10F         Any manufacturer         4         R36, R25, R                                                                                                    | 4    |                                       | Any manufacturer |                                    | 1   | R32                                      |
| 7         Resistor 0603 0.063W 1% 2k2         Any manufacturer         6         866, 867, R88, R75, R76,           9         Resistor 0603 0.063W 1% 8k2         Any manufacturer         3         R80, R61, R82           10         Resistor 0603 0.063W 1% 8k2         Any manufacturer         3         R80, R61, R82, R63           11         Resistor 0603 0.063W 1% 47k         Any manufacturer         4         R16, R51, R52, R53           12         Resistor 0603 0.063W 1% 47k         Any manufacturer         7         R1, R2, R3, R4, R25, R30           13         Resistor 0603 0.063W 1% 300k         Any manufacturer         6         R54, R55, R56, R57, R58,           14         Resistor 0603 0.063W 1% 300k         Any manufacturer         2         R28, R31           15         Resistor 0603 0.063W 1% 1% 00K         Any manufacturer         2         R28, R31           18         Resistor 0603 0.063W 1% 1% 00K         Any manufacturer         2         C17, C18           19         Capacitor Cer. 0603 X7R 16V 10% 00F         Any manufacturer         3         C62, C18, C12, C12, C12, C12, C12, C12, C12, C12                                                                                                    | 5    | Resistor 0603 0.063W 1% 100R          | Any manufacturer |                                    | 5   | R17, R18, R78, R79, R80                  |
| 7         Resistor 0603 0.063W 1% 2k2         Any manufacturer         6         Re6, R67, R88, R75, R76,           9         Resistor 0603 0.063W 1% 8k3         Any manufacturer         3         R60, R61, R62           10         Resistor 0603 0.063W 1% 8k3         Any manufacturer         3         R60, R61, R62           11         Resistor 0603 0.063W 1% 47k         Any manufacturer         7         R1, R2, R3, R24, R69, R70, R71, R27, R74, R74           12         Resistor 0603 0.063W 1% 30k         Any manufacturer         7         R1, R2, R3, R4, R25, R30, R32, R34, R65, R56, R57, R56, R57, R                                                                                                    | 6    | Resistor 0603 0.063W 1% 470R          | Any manufacturer |                                    | 5   | R9, R10, R11, R12, R13                   |
| 8         Resistor 0603 0.063W 1% 2k7         Any manufacturer         4         4         R5, R6, R7, R8           10         Resistor 0603 0.063W 1% 6k8         Any manufacturer         9         R0, R61, R62           11         Resistor 0603 0.063W 1% 6k8         Any manufacturer         9         R1, R23, R24, R69, R70, R73, R74           11         Resistor 0603 0.063W 1% 40K         Any manufacturer         4         R16, R51, R52, R53, R74, R55, R53, R54           12         Resistor 0603 0.063W 1% 40K         Any manufacturer         3         R68, R65, R58, R57, R64           14         Resistor 0603 0.063W 1% 820k         Any manufacturer         3         R63, R64, R65           16         Resistor 0606 0.01% 820K M 200k         Any manufacturer         3         R28, R31           17         Resistor 0606 0.11% 80 K0 Multitum         Bourns         3296W-1-203L F         4         VR3, VR1, VR2, VR3           18         Caspacitor Cer. 0603 XR 50V 10% 100F         Any manufacturer         2         655, C68, C59         C24, C42, C12, C12, C13, C14, C51, C12, C12, C13, C14, C51, C23, C54, C55, C54         C24, C24, C26, C24, C26, C24, C26, C24, C26, C24, C26, C26, C26, C36, C36, C36, C14, C24, C36, C23, C33, C14, C51, C23, C54, C55, C54         C42, C24, C26, C24, C26, C26, C26, C55, C26         C10, C27, C28, C54, C55, C54         C56, C66, C14, C54, C55, C54         C26, C16, C14,                                                                                                    | 7    | Resistor 0603 0.063W 1% 2k2           |                  |                                    | 6   | R66, R67, R68, R75, R76, R77             |
| 9         Resistor 0603 0.063W 1% & Ka         Any manufacturer         3         Re0, R61, R62           10         Resistor 0603 0.063W 1% & Ka         Any manufacturer         9         R19, R23, R24, R69, R70, R71           11         Resistor 0603 0.063W 1% 47K         Any manufacturer         7         R1, R2, R3, R4, R25, R30, R32           12         Resistor 0603 0.063W 1% 306K         Any manufacturer         7         R1, R2, R3, R4, R25, R30, R32           13         Resistor 0603 0.063W 1% 306K         Any manufacturer         6         R64, R25, R26, R57, R26, R37, R26, R37, R26, R37, R26, R37, R26, R37, R26, R37, R26, R37, R26, R37, R26, R37, R26, R37, R26, R37, R26, R37, R26, R37, R26, R37, R26, R37, R26, R37, R26, R37, R26, R37, R36, R37, R36, R37, R37, R37, R37, R37, R37, R37, R37                                                                                                    | 8    | Resistor 0603 0.063W 1% 2k7           | Any manufacturer |                                    | 4   |                                          |
| 10         Resistor 0603 0.063W 1% 6k2         Any manufacturer         9         R19, R23, R24, R69, R70, R72, R73, R74           11         Resistor 0603 0.063W 1% 47k         Any manufacturer         4         R16, R51, R52, R53           12         Resistor 0603 0.063W 1% 100k         Any manufacturer         3         R83, R64, R65           13         Resistor 0603 0.063W 1% 820k         Any manufacturer         3         R63, R64, R65, R66, R768, R768, R768, R768, R768, R768, R7680, Any manufacturer         3         R21, R22, R29, R4, R25, R33           14         Resistor 0603 0.063W 1% 820k         Any manufacturer         3         R21, R22, R29         R28, R31           17         Resistor 0603 0.125W 1% 10R         Any manufacturer         2         R28, R31         R21, R22, R29           18         Resistor Cero.0503 X7R 50V 10% 100F         Any manufacturer         2         C17, C18         C27, C24, C26, C21, C12, C12, C12, C12, C12, C12, C12                                                                                                    |      |                                       |                  |                                    |     |                                          |
| 11         Resistor 0603 0.063W 1% 47k         Any manufacturer         4         Rt 6, R51, R52, R53           12         Resistor 0603 0.063W 1% 300k         Any manufacturer         3         R63, R64, R65           14         Resistor 0603 0.063W 1% 300k         Any manufacturer         6         R54, R55, R56, R57, R58,           15         Resistor 0603 0.063W 0.1% 25pm 10k         Any manufacturer         2         R28, R21           16         Resistor 0603 0.063W 1% 200k         Any manufacturer         2         R28, R31           17         Resistor 7080 0.125W 1% 10R         Any manufacturer         2         C67, C58, C59           18         Resistor 70400 0.125W 1% 100F         Any manufacturer         3296W-1-203LF         4         VP60, VP1, VR2, VR3           19         Capacitor Cer. 0603 X7R 16V 10% 100F         Any manufacturer         3296W-1-203LF         4         VP0, VP1, VR2, VR3           21         Capacitor Cer. 0603 X7R 16V 10% 100F         Any manufacturer         3         C67, C58, C59         C27, C18           22         Capacitor Cer. 0603 X7R 16V 10% 100F         Any manufacturer         8         C23, C24, C25, C52, C24, C25, C52         C27, C19         C3, C30, C31, C31, C31, C51, C52, C24, C25, C52, C52         C27, C19         C3, C30, C52, C52, C52, C52, C52         C27, C19 <td< td=""><td></td><td></td><td></td><td></td><td></td><td>R19, R23, R24, R69, R70, R71,</td></td<>                                                                                                    |      |                                       |                  |                                    |     | R19, R23, R24, R69, R70, R71,            |
| 12         Resistor 0603 0.063W 1% 100k         Any manufacturer         7         R1, R2, R3, R4, R25, R30,           13         Resistor 0603 0.063W 1% 820k         Any manufacturer         6         R54, R55, R56, R57, R58,           14         Resistor 0603 0.063W 1% 820k         Any manufacturer         2         8         R24, R55, R56, R57, R58,           15         Resistor 0603 0.063W 1% 160R         Any manufacturer         2         R28, R31           17         Resistor 0603 0.07W 1% 100R         Any manufacturer         2         C17, C18           18         Resistor Variable 20k 0.5W Multifum         Bourns         3296W-1-2031F         4         VR0, VR1, VR2, VR3           19         Capacitor Cer. 0603 X7R 16V 10% 100F         Any manufacturer         3         C57, C58, C59           21         Capacitor Cer. 0603 X7R 16V 10% 100F         Any manufacturer         1         C2, C28, C60, C61, C62           22         Capacitor Car. 0603 X7R 16V 10% 100F         Any manufacturer         8         C3, C29, C54, C55, C5           23         Capacitor Car. 0603 X7R 16V 10% 100F         Any manufacturer         6         C1, C3, C29, C54, C55, C5           24         Capacitor Aum. Elsc 52V 10% 100F         Any manufacturer         8         C63, C63           25         Capacitor                                                                                                    | 11   | Resistor 0603 0 063W 1% 47k           |                  |                                    | 4   |                                          |
| 13         Resistor 0603 0.063W 1% 320k         Any manufacturer         3         R 63, R64, R65           14         Resistor 0603 0.063W 01% 220pm 10k         Any manufacturer         6         R 64, R55, R56, R57, R58,           15         Resistor 0603 0.063W 01% 200         Any manufacturer         2         R 28, R51           16         Resistor 0200 0.053W 01% 200         Any manufacturer         2         R 28, R51           17         Resistor 1206 0.125W 1% 10R         Any manufacturer         2         C17, C18           18         Resistor 1206 0.053 X7R 50V 10% 10nF         Any manufacturer         3         C57, C58, C59           20         Capacitor Cer. 0603 X7R 50V 10% 10nF         Any manufacturer         17         C 2, C4, C 12, C13, C16           21         Capacitor Cer. 1206 X7R 50V 10% 10nF         Any manufacturer         18         C 20, C 22, C 24, C 25, C 26, C 25, C 26, C 25, C 26, C 24, C 25, C 26, C 24, C 25, C 26, C 24, C 25, C 26, C 26, C 22, C 24, C 25, C 26, C 26, C 20, C 22, C 24, C 25, C 26, C 20, C 22, C 24, C 25, C 26, C 26, C 20, C 22, C 24, C 25, C 26, C 26, C 20, C 22, C 24, C 25, C 26, C 25, C 26, C 25, C 26, C 25, C 26, C 25, C 26, C 26, C 26, C 26, C 22, C 26, C 25, C 26, C 26, C 26, C 22, C 26, C 26, C 26, C 26, C 26, C 26, C 26, C 26, C 26, C 26, C 26, C 26, C 26, C 26, C 26, C 26, C 26, C 26, C 26, C 26, C 26, C 26, C 26, C 26, C 26, C 26, C 26, C 26, C 26, C 26, C 26, C 26, C 26, C 26, C 26, C 26, C 26, C 26, C 26, C 26, C 26, C 26, C 26, C 26, C 26, C 26, C 26, C 26, C 26, C                                                                                                    |      |                                       |                  |                                    |     |                                          |
| 14         Resistor 0603 0.063W 1% 200k         Any manufacturer         6         R 54, R55, R56, R57, R58,           15         Resistor 0603 0.05W 1% 000         Any manufacturer         3         R 21, R22, R29           16         Resistor 0805 0.1W 1% 0R0         Any manufacturer         2         R 28, R31           17         Resistor 1266 0.128W 1% 10R         Any manufacturer         2         R 27, C18           19         Capacitor Cer. 0803 X7R 50V 10% 10F         Any manufacturer         2         C17, C18           20         Capacitor Cer. 0803 X7R 16V 10% 10F         Any manufacturer         3         C57, C58, C59, C12, C13, C16           21         Capacitor Cer. 0803 X7R 16V 10% 10F         Any manufacturer         17         C1, C20, C22, C24, C25, C25, C22, C26, C26, C14, C14, C51, C20, C22, C24, C25, C24, C25, C25, C24, C25, C25, C24, C25, C24, C25, C24, C25, C24, C25, C25, C24, C25, C25, C24, C25, C24, C25, C24, C25, C25, C24, C25, C24, C25, C24, C25, C24, C25, C24, C25, C24, C25, C24, C25, C24, C25, C24, C25, C24, C25, C24, C25, C24, C25, C24, C25, C24, C25, C24, C25, C24, C25, C24, C25, C24, C25, C24, C25, C24, C25, C24, C25, C25, C24, C25, C24, C25, C24, C25, C24, C25, C24, C25, C24, C25, C24, C25, C24, C25, C24, C25, C24, C25, C24, C25, C24, C25, C24, C25, C24, C25,                                                                                                    |      |                                       |                  |                                    |     |                                          |
| 15         Resistor 0603 0.063W 0.1% 25ppm 10k         Any manufacturer         23         R21, R22, R29           17         Resistor 0805 0.1W W0 RD         Any manufacturer         2         R28, R31           17         Resistor 1206 0.125W 1% 10R         Any manufacturer         3296W-1-203LF         4         VR0, VR1, VR2, VR3           18         Resistor Variable 20k 0.5W Multitum         Bourns         3296W-1-203LF         4         VR0, VR1, VR2, VR3           19         Capacitor Cer. 0603 X7R 50V 10% 10F         Any manufacturer         3         C57, C58, C59           21         Capacitor Cer. 0603 X7R 50V 10% 100F         Any manufacturer         17         C2, C4, C6, C12, C13, C16, C14, C51, C           22         Capacitor Cer. 0603 X7R 16V 10% 10F         Any manufacturer         8         C3, C61, C52, C22, C24, C25, C22, C22, C24, C25, C22, C24, C25, C22, C23, C25, C22, C23, C25, C22, C23, C25, C22, C23, C25, C22, C23, C25, C22, C23, C25, C22, C23, C25, C22, C23, C25, C22, C23, C25, C22, C23, C25, C22, C23, C25, C22, C23, C25, C23, C36, C36, C36, C37, C11, C14, C51, C           23         Capacitor Aum, Elice, SV 20% 10µF         Avx         TPSC106K025R0500         2         C21, C23, C36, C36, C36, C36, C36, C36, C36, C3                                                                                                    |      |                                       |                  |                                    |     |                                          |
| 16         Resistor 0805 0.1W 1% 0R0         Any manufacturer         22         R 28, R31           17         Resistor 1206 0.12W 1% 10R         Any manufacturer         1         R Re3           18         Resistor Variable 20k 0.5W Multiturn         Bourns         3296W-1-203LF         4         VR0. VR1. VR2. VR3           19         Capacitor Cer. 0603 X7R 50V 10% 100F         Any manufacturer         3         C57, C58, C59           21         Capacitor Cer. 0603 X7R 16V 10% 62nF         Any manufacturer         17         C2, C4, C6, C12, C13, C16           22         Capacitor Cer. 0603 X7R 16V 10% 10F         Any manufacturer         8         C3, C63, C13, C16           22         Capacitor Cer. 1206 X7R 6.3V 10% 100F         Any manufacturer         8         C63, C63, C13, C16           23         Capacitor Tat. TPSC 25V 10% 100F         Any manufacturer         8         C3, C63, C13, C16, C17, C18, C22, C24, C25, C27, C28, C60, C61, C52           24         Capacitor Tat. TPSC 25V 10% 100F         Any manufacturer         8         C3, C63, C13, C16, C17, C18, C20, C21, C23, C24, C24, C25, C24, C25, C27, C28, C50, C30         2         C27, C19           25         Capacitor Tat. TPSC 25V 10% 100F         Any manufacturer         8         C3, C63         C3, C63           26         Capacitor Tat. TPSC 25V 10% 100F                                                                                                    |      |                                       |                  |                                    |     |                                          |
| 17       Resistor 1206 0.125W 1% 10R       Any manufacturer       1       R26         18       Resistor Variable 20K 0.5W Multium       Bourns       3296W-1-203LF       4       VR0, VR1, VR2, VR3         19       Capacitor Cer. 0603 X7R 50V 10% 100F       Any manufacturer       2       C47, C18       2         20       Capacitor Cer. 0603 X7R 50V 10% 100F       Any manufacturer       17       C2, C4, C8, C12, C13, C15         21       Capacitor Cer. 0603 X7R 16V 10% 100F       Any manufacturer       17       C2, C4, C8, C12, C13, C15         22       Capacitor Cer. 0603 X7R 16V 10% 100F       Any manufacturer       6       C1, C3, C29, C54, C25, C54         23       Capacitor Aum. Elec 50V 20% 100F       Any manufacturer       8       C69, C10, C11, C14, C51, C         24       Capacitor Aum. Elec 50V 20% 100F       Anx manufacturer       BAT54C       1       D9         25       Capacitor Aum. TEC 25V 10% 100F       Avx       TPSC106K025R0500       2       C21, C23       C34, C43, C43, C43, C43, C43, C43, C43,                                                                                                    |      |                                       |                  |                                    | -   |                                          |
| 18         Resistor Variable 20k 0.5W Multitum         Bourns         3226W-1-203LF         4         VR0, VR1, VR2, VR3           20         Capacitor Cer, 0603 X7R 50V 10% 100 A         Any manufacturer         3         C57, C58, C59           21         Capacitor Cer, 0603 X7R 50V 10% 100 A         Any manufacturer         3         C57, C58, C59           21         Capacitor Cer, 0603 X7R 50V 10% 100 A         Any manufacturer         17         C2, C4, C8, C12, C13, C12           22         Capacitor Cer, 0603 X7R 50V 10% 100 F         Any manufacturer         6         C1, C3, C22, C24, C25, C25, C27, C28, C60, C61, C52           23         Capacitor Cer, 1206 X7R 5.3V 10% 100 F         Any manufacturer         6         C1, C3, C29, C54, C55, C5           24         Capacitor Tat, T55, C3V 10% 100 F         Any manufacturer         BATSAC         1         D9           27         Diode Schottky 1A 30V SMB         On-Semi         MBR3102A         1         D9           29         Diode Schottky 1A 30V SMB         On-Semi Any and/acturer         SMB172A         1         D7           31         Diode Zener 3V9 3W         OnSemiconductor         ISB681         1         D8           32         Transistor NPN SOT23         NXP         BC3468B         4         TR1, TR2, TR3, TR4                                                                                                    |      |                                       | ,                |                                    |     |                                          |
| 19         Capacitor Cer. 0603 X7R 50V 10% 10nF         Any manufacturer         2         Cit, Cita           20         Capacitor Cer. 0603 X7R 16V 10% 100nF         Any manufacturer         3         C57, C58, C59           21         Capacitor Cer. 0603 X7R 16V 10% 100nF         Any manufacturer         17         C2, C4, C8, C12, C13, C15, C15, C15, C16, C20, C22, C24, C25, C24, C25, C24, C25, C24, C25, C24, C25, C24, C25, C24, C25, C24, C25, C24, C25, C24, C25, C24, C25, C24, C25, C24, C25, C24, C25, C24, C25, C24, C25, C24, C25, C24, C25, C24, C25, C24, C25, C24, C25, C24, C25, C24, C25, C24, C25, C24, C25, C24, C25, C24, C26, C24, C25, C24, C26, C24, C25, C24, C26, C24, C25, C24, C26, C24, C25, C24, C26, C24, C25, C24, C26, C24, C25, C24, C26, C24, C25, C24, C26, C24, C25, C24, C25, C24, C26, C24, C25, C24, C25, C24, C26, C24, C25, C24, C25, C26, C26, C25, C26, C26, C26, C26, C26, C26, C26, C26                                                                                                    |      |                                       |                  | 000014/ 4 0001 5                   |     |                                          |
| 20         Capacitor Cer. 0603 X7R 16V 10% 82nF         Any manufacturer         3         C57, C58, C59           21         Capacitor Cer. 0603 X7R 16V 10% 100nF         Any manufacturer         17         C2, C4, C8, C12, C13, C15           22         Capacitor Cer. 0603 X7R 16V 10% 100F         Any manufacturer         8         C9, C10, C11, C14, C51, C           23         Capacitor Cer. 1206 X7R 6.3V 10% 100F         Any manufacturer         6         C1, C3, C29, C54, C55, C57           24         Capacitor Tum. Elec 50V 20% 100F         Panasonic         EEE1HA100SP         2         C7, C19           25         Capacitor Tum. TECS 25V 10% 100F         AVX         TPSC106K025R0500         2         C21, C3, C29, C54, C56, C5           26         Diode Schottky, 1A 30V SMB         On-Semi         MBRS130LT3G         1         D9           27         Diode Schottky, 1A 30V SMB         On-Semi         MBRS130LT3G         1         D6           29         Diode TVS 12V 600W         Any manufacturer         SMB17A         1         D1           21         Transistor NPN SOT23         NXP         BC846B         4         TR1, TR2, TR3, TR4           31         Diode Zener 3/9 3W         OnSemiconchuctor         1SMB5915BT3G         1         D10 <td< td=""><td></td><td></td><td></td><td>329677-1-203LF</td><td></td><td></td></td<>                                                                                                    |      |                                       |                  | 329677-1-203LF                     |     |                                          |
| 21         Capacitor Cer. 0603 X7R 50V 10% 100nF         Any manufacturer         17         C.2, C.4, C.8, C.12, C.13, C.15, C.27, C.28, C.60, C.22, C.24, C.25, C.27, C.28, C.60, C.21, C.24, C.25, C.27, C.28, C.60, C.61, C.62, C.27, C.28, C.60, C.61, C.62, C.27, C.28, C.60, C.61, C.62, C.27, C.28, C.60, C.10, C.11, C.14, C.51, C. C.53, C.63, C.63, C.63, C.63, C.63, C.63, C.63, C.63, C.63, C.63, C.63, C.63, C.63, C.63, C.63, C.63, C.63, C.63, C.63, C.63, C.64, C.65, C.64, C.65, C.64, C.64, C.64 |      |                                       |                  |                                    |     |                                          |
| Land         Critic Color         Critic Color <thcolor< th=""> <thcolor< th="">         Crit Co</thcolor<></thcolor<>                                                                                                    |      |                                       |                  |                                    |     | 057, 058, 059                            |
| 22         Capacitor Cer. 0603 X7R 16V 10% 10F         Any manufacturer         8         C9, C10, C11, C14, C51, C<br>C53, C63           23         Capacitor Cer. 1206 X7R 6.3V 10% 100F         Any manufacturer         6         C1, C3, C29, C54, C55, C5           24         Capacitor Tant. TPSC 25V 10% 100F         AVX         TPSC106K025R0500         2         C21, C23           25         Capacitor Tant. TPSC 25V 10% 100F         AVX         TPSC106K025R0500         2         C21, C23           26         Diode Schottkyx2 SOT23-5 BAT54C         Any manufacturer         BAT54C         1         D9           27         Diode LED Green SMD         Kingbright         KP-1606SGC         5         D1, D2, D3, D4, D5           28         Diode Schottky 1A 30V SMB         On-Semi         MBRS130LT3G         1         D6           29         Diode TVS 12V 600W         ST-Micro         USBB5915BT3G         1         D1         D1           31         Diode Zener 3V9 3W         OnSemiconductor         15MB5915BT3G         1         IC1         1         IC1         1         IC1         1         IC1         1         IC1         1         IC2         1         IC3         1         IC2         1         IC3         1         IC2                                                                                                    | 21   | Capacitor Cer. 0603 X7R 50V 10% 100nF | Any manufacturer |                                    | 17  | C16, C20, C22, C24, C25, C26,            |
| 24         Capacitor Jum. Elec 50V 20% 10uF         Panasonic         EEE1HA100SP         2         C7, C19           25         Capacitor Tant. TPSC 25V 10% 10uF         AVX         TPSC106K025R0500         2         C21, C23           26         Diode SchottlyA2 SOT23-5 BAT54C         Any manufacturer         BAT54C         1         D9           27         Diode Schottly A1 30V SMB         On-Semi         MBRS130LT3G         1         D6           28         Diode Schottly A1 30V SMB         On-Semi         MBRS130LT3G         1         D7           30         Diode TVS 6V 500W         Any manufacturer         SMB912A         1         D7           31         Diode Zener 3V9 3W         OnSemiconductor         ISMB5915BT3G         1         D10           32         Transistor NPN SOT23         NXP         BC846B         4         TR1, TR2, TR3, TR4           33         IC Micro 16 bit 64LQFP         Texas **         MSP430F2616TPM         1         IC1           34         IC Serial Eeprom SO8         Microchip         25LC80A-I/SN         1         IC2           35         IC USB to UART Bridge MLP-28         Silicon Labs         CP2102         1         IC3           36         IC Regulator 3X3 DPAK                                                                                                    | 22   | Capacitor Cer. 0603 X7R 16V 10% 1uF   | Any manufacturer |                                    | 8   | C9, C10, C11, C14, C51, C52,<br>C53, C63 |
| 25         Capacitor Tant. TPSC 25V 10% 10uF         AVX         TPSC 106K025R0500         2         C21, C23           28         Diode Schottkyx2 SOT23-5 BAT54C         Any manufacturer         BAT54C         1         D9           27         Diode LED Green SMD         Kingbright         KP-1608SGC         5         D1, D2, D3, D4, D5           28         Diode Schottky 1A 30V SMB         On-Semi         MBR5130LT3G         1         D6           29         Diode VS 12V 600W         Any manufacturer         SMBJ12A         1         D7           30         Diode Zener 3V9 3W         OnSemiconductor         1SMB5915BT3G         1         D10           31         Diode Zener 3V9 3W         OnSemiconductor         1SMB5915BT3G         1         IC1           32         Transistor NPN SOT23         NXP         BC446B         4         TR1, TR2, TR3, TR4           33         IC Micro 16 bit 64LOFP         Texas **         MSP430F2616TPM         1         IC2           34         IC Regulator 3V3 DPAK         ST         LD1117DT33C         1         IC4           37         IC Regulator Adj SO8         Microchip         AD8629ARZ         4         IC6, IC7, IC8, IC9           39         IC Regrence 3.0V SO8                                                                                                    | 23   | Capacitor Cer. 1206 X7R 6.3V 10% 10uF | Any manufacturer |                                    | 6   | C1, C3, C29, C54, C55, C56               |
| 25         Capacitor Tant. TPSC 25V 10% 10uF         AVX         TPSC 106K025R0500         2         C21, C23           26         Diode Schottkyx2 SOT23-5 BAT54C         Any manufacturer         BAT54C         1         D9           27         Diode ED Green SMD         Kingbright         KP-1608SGC         5         D1, D2, D3, D4, D5           28         Diode Schottky 1A 30V SMB         On-Semi         MBR5130LT3G         1         D6           29         Diode VS 12V 600W         Any manufacturer         SMBJ12A         1         D7           30         Diode Zener 3V9 3W         OnSemiconductor         1SMB5915BT3G         1         D10           31         Diode Zener 3V9 3W         OnSemiconductor         1SMB5915BT3G         1         IC1           32         Transistor NPN SOT23         NXP         BC446B         4         TR1, TR2, TR3, TR4           33         IC Micro 16 bit 64LOFP         Texas **         MSP430F2616TPM         1         IC2           34         IC Serial Eeprom SO6         Microchip         2sL20A0BZT         1         IC4           35         IC USB to UART Bridge MLP-28         Silicon Labs         CP2102         1         IC2           36         IC Op-amp Rai-lo-rail I/O SO8 <td>24</td> <td>Capacitor Alum. Elec 50V 20% 10uF</td> <td>Panasonic</td> <td>EEE1HA100SP</td> <td>2</td> <td></td>                                                                                                    | 24   | Capacitor Alum. Elec 50V 20% 10uF     | Panasonic        | EEE1HA100SP                        | 2   |                                          |
| 26         Diode Schottkyx2 SOT23-5 BAT54C         Any manufacturer         BAT54C         1         D9           27         Diode LED Green SMD         Kingbright         KP-1608SGC         5         D1, D2, D3, D4, D5           28         Diode Schottky, 1A 30V SMB         On-Semi         MBR5130LT3G         1         D6           29         Diode TVS 6V 500W         Any manufacturer         SMBJ12A         1         D7           30         Diode Pack TVS 6V 500W         ST-Micro         US86B1         1         D8           31         Diode Zener 3V9 3W         OnSemiconductor         1SMB5915BT3G         1         D10           32         Transistor NPN SOT23         NXP         BC846B         4         TR1, TR2, TR3, TR4           33         IC Kicro 16 bit 64LOFP         Texas **         MSP430F2616TPM         1         IC1           34         IC Serial Eeprom SO8         Microchip         25LC80A-I/SN         1         IC2           35         IC USB to UART Bridge MLP-28         Silicon Labs         CP2102         1         IC3           36         IC Regulator 30 SO8         Analog         AD8629ARZ         4         IC6, IC7, IC8, IC9           37         IC Reference 3.0V SO8         Analog <td>25</td> <td></td> <td>AVX</td> <td></td> <td></td> <td>C21. C23</td>                                                                                                    | 25   |                                       | AVX              |                                    |     | C21. C23                                 |
| 27         Diode LED Green SMD         Kingbright         KP-1608SGC         5         D1, D2, D3, D4, D5           28         Diode Schottky 1A 30V SMB         On-Semi         MBRS130LT3G         1         D6           29         Diode TVS 12V 600W         Any manufacturer         SMB112A         1         D7           30         Diode Zener 3V9 3W         OnSemiconductor         1SMB5915BT3G         1         D10           31         Diode Zener 3V9 3W         OnSemiconductor         1SMB5915BT3G         1         D10           32         Transistor NPN SOT23         NXP         BC8468         4         TR1, TR2, TR3, TR4           33         IC Micro 16 bit 64L QFP         Texas **         MSP43072616TPM         1         IC1           34         IC Serial Esprom SO8         Microchip         25LC80A-I/SN         1         IC2           35         IC USB to UART Bridge MLP-28         Silicon Labs         CP2102         1         IC3           36         IC Regulator 3V3 DPAK         ST         LD1117DT33C         1         IC4           38         IC Op-amp Rail-to-rail I/O SO8         Analog         ADR649ARZ         4         IC6, IC7, IC8, IC9           39         IC Reference 3.0V SO8         Analo                                                                                                    |      |                                       | Any manufacturer |                                    |     |                                          |
| 28         Diode Schottky 1A 30V SMB         On-Semi         MBRS130LT3G         1         D6           29         Diode TVS 12V 600W         Any manufacturer         SMB.112A         1         D7           30         Diode Pack TVS 6V 500W         ST-Micro         US86B1         1         D8           31         Diode Pack TVS 6V 500W         ST-Micro         US86B1         1         D8           31         Diode Pack TVS 6V 500W         ST-Micro         US86B1         1         D10           32         Transistor NPN SOT23         NXP         BC8468         4         TR1, TR2, TR3, TR4           33         IC Micro 16 bit 64LQFP         Texas **         MSP430F2616TPM         1         IC1           34         IC Serial Exprom SO8         Microchip         25L 280A.//SN         1         IC2           35         IC Regulator 302 DPAK         ST         D11117DT33C         1         IC4           36         IC Regulator Adj SO8         Analog         AD8629ARZ         4         IC6, IC7, IC8, IC9           38         IC Regulator Adj SO8         Analog         AD7689ACPZ         1         IC10           40         IC Reference 3.0V SO8         Analog         AD7689ACPZ         1                                                                                                    |      |                                       |                  |                                    |     |                                          |
| 29         Diode TVS 12V 600W         Any manufacturer         SMB.J12A         1         D7           30         Diode Zener 3V9 3W         OnSemiconductor         ISMB5915B73G         1         D10           32         Transistor NPN SOT23         NXP         BC846B         4         TR1, TR2, TR3, TR4           33         IC Micro 16 bit 64LQFP         Texas **         MSP302616TPM         1         IC1           34         IC Serial Egrom SO8         Microchip         25LC80A-I/SN         1         IC2           35         IC USB to UART Bridge MLP-28         Silicon Labs         CP2102         1         IC3           36         IC Regulator 3V3 DPAK         ST         LD1117DT33C         1         IC4           37         IC Reference 2.048V SOT23         Texas         REF3120AIDBZT         1         IC5           38         IC Op-amp Rail-to-rail I/O SO8         Analog         AD8629ARZ         4         IC6, IC7, IC8, IC9           39         IC Reference 3.0V SO8         Analog         ADR43ARZ         1         IC11           41         IC ADC 8x16bit 20QFN         Analog         AD7689ACPZ         1         IC12           42         Connector SKT DC Power 2.5mm         Lumberg         1                                                                                                    |      |                                       |                  |                                    |     |                                          |
| 30         Diode Pack TVS 6V 500W         ST-Micro         USB61         1         D8           31         Diode Zener 3V9 3W         OnSemiconductor         1SMB5915BT3G         1         D10           32         Transistor NPN SOT23         NXP         BC846B         4         TR1, TR2, TR3, TR4           33         IC Micro 16 bit 64L0FP         Texas **         MSP430F2616TPM         1         IC1           34         IC Serial Eeprom SO8         Microchip         25LC80A-J/SN         1         IC2           35         IC USB to UART Bridge MLP-28         Silicon Labs         CP2102         1         IC3           36         IC Regulator 3V3 DPAK         ST         LD117DT33C         1         IC4           37         IC Reference 2.048V SOT23         Texas         REF3120AIDB2T         1         IC5           38         IC Op-amp Rait-to-rail I/O SO8         Analog         AD8629ARZ         4         IC6, IC7, IC8, IC9           39         IC Regulator Adj SO8         Micrel         MIC39102YM         1         IC11           40         IC Reference 3.0V SO8         Analog         AD7689ACPZ         1         IC12           42         Connector Press Mount Socket         Wearnes Cambion                                                                                                    |      |                                       |                  |                                    | -   | -                                        |
| 31         Diode Zener 3/9 3W         OnSemiconductor         1SMB5915BT3G         1         D10           32         Transistor NPN SOT23         NXP         BC846B         4         TR1, TR2, TR3, TR4           33         IC Micro 16 bit 64LQFP         Texas **         MSP430F2616TPM         1         IC1           34         IC Serial Eeprom SO8         Microchip         25LC80A-I/SN         1         IC2           35         IC USB to UART Bridge MLP-28         Silicon Labs         CP2102         1         IC3           36         IC Regulator 3V3 DPAK         ST         LD1117DT33C         1         IC4           37         IC Reference 2.048V SOT23         Texas         REF3120AIDBZT         1         IC5           38         IC Op-amp Rail-to-rail I/O SO8         Analog         AD8629ARZ         4         IC6, IC7, IC8, IC9           39         IC Regulator Adj SO8         Micrel         MIC39102YM         1         IC10           41         IC ADC 8x16bit 20QFN         Analog         ADR443ARZ         1         IC11           41         IC ADC 6x16bit 20QFN         Analog         AD7689ACPZ         1         IC12           42         Connector Press Mount Socket         Wearnes Cambion                                                                                                    |      |                                       |                  |                                    |     |                                          |
| 32         Transistor NPN SOT23         NXP         BC846B         4         TR1, TR2, TR3, TR4           33         IC Micro 16 bit 64LQFP         Texas **         MSP430F2616TPM         1         IC1           34         IC Serial Eeprom SO8         Microchip         25LC80A-I/SN         1         IC2           35         IC USB to UART Bridge MLP-28         Silicon Labs         CP2102         1         IC3           36         IC Regulator 3V3 DPAK         ST         LD1117DT33C         1         IC4           37         IC Reference 2.048V SOT23         Texas         REF3120AIDBZT         1         IC5           38         IC Op-amp Rail-to-rail I/O SO8         Analog         AD8629ARZ         4         IC6, IC7, IC8, IC9           39         IC Reference 3.0V SO8         Analog         AD7689ACPZ         1         IC11           41         IC Acl 8x16bit 20QFN         Analog         AD7689ACPZ         1         IC12           42         Connector SKT DC Power 2.5mm         Lumberg         1613 14         1         SK4           45         Connector SKT USB Min Type B         Molex         675031020         1         SK5           46         Connector VLG 14 Way Box Header         Amp <td< td=""><td></td><td></td><td></td><td></td><td></td><td>-</td></td<>                                                                                                    |      |                                       |                  |                                    |     | -                                        |
| 33         IC Micro 16 bit 64LQFP         Texas **         MSP430F2616TPM         1         IC1           34         IC Serial Eeprom SO8         Microchip         25LC80A-I/SN         1         IC2           35         IC USB to UART Bridge MLP-28         Silicon Labs         CP2102         1         IC3           36         IC Regulator 3V3 DPAK         ST         LD1117DT33C         1         IC4           37         IC Reference 2.048V SOT23         Texas         REF3120AIDBZT         1         IC5           38         IC Op-amp Rail-to-rail I/O SO8         Analog         AD8629ARZ         4         IC6, IC7, IC8, IC9           39         IC Regulator Adj SO8         Micrel         MIC39102YM         1         IC10           40         IC Reference 3.0V SO8         Analog         AD7689ACPZ         1         IC12           41         IC ADC 8x16bit 20QFN         Analog         AD7689ACPZ         1         IC12           42         Connector SKT DC Power 2.5mm         Lumberg         1613 14         1         SK4           43         IC Temp. Sensor SOT23         National         LM608IM3         1         S3           44         Connector SKT DC Power 2.5mm         Lumberg         1613 14 <td></td> <td></td> <td></td> <td></td> <td></td> <td>-</td>                                                                                                    |      |                                       |                  |                                    |     | -                                        |
| 34         IC Serial Eeprom SO8         Microchip         25LC80A-I/SN         1         IC2           35         IC USB to UART Bridge MLP-28         Silicon Labs         CP2102         1         IC3           36         IC Regulator 3V3 DPAK         ST         LD1117DT33C         1         IC4           37         IC Reference 2.048V SOT23         Texas         REF3120AIDBZT         1         IC5           38         IC Op-amp Rail-to-rail I/O SO8         Analog         AD8629ARZ         4         IC6, IC7, IC8, IC9           39         IC Reference 3.0V SO8         Analog         ADR443ARZ         1         IC11           41         IC ADC 8x16bit 20QFN         Analog         AD7689ACPZ         1         IC12           42         Connector Press Mount Socket         Wearnes Cambion         450-1804-01-03-00         15         S1 (7 off), S2 (8 off)           43         IC Temp. Sensor SOT23         National         LM60BIM3         1         S3           44         Connector SKT DC Power 2.5mm         Lumberg         1613 14         1         SK4           45         Connector PLG 14 Way Box Header         Amp         1-1634688-4         1         PL2           48         Connector 8 Way Vertical Friction Lock<                                                                                                    |      |                                       |                  |                                    |     |                                          |
| 35         IC USB to UART Bridge MLP-28         Silicon Labs         CP2102         1         IC3           36         IC Regulator 3V3 DPAK         ST         LD1117DT33C         1         IC4           37         IC Reference 2.048V SOT23         Texas         REF3120AIDBZT         1         IC5           38         IC Op-amp Rail-to-rail I/O SO8         Analog         AD8629ARZ         4         IC6, IC7, IC8, IC9           39         IC Regulator Adj SO8         Micrel         MIC39102YM         1         IC10           40         IC Reference 3.0V SO8         Analog         AD7689ACPZ         1         IC12           41         IC ADC 8x16bit 20QFN         Analog         AD7689ACPZ         1         IC12           42         Connector Fress Mount Socket         Wearnes Cambion         450-1804-01-03-00         15         S1 (7 off), S2 (8 off)           43         IC Temp. Sensor SOT23         National         LM60BIM3         1         S3           44         Connector SKT DC Power 2.5mm         Lumberg         1613 14         1         SK4           45         Connector SKT USB Mini Type B         Molex         675031020         1         SK5           46         Connector PLG 14 Way Box Header                                                                                                    |      |                                       |                  |                                    |     |                                          |
| 36         IC Regulator 3V3 DPAK         ST         LD1117DT33C         1         IC4           37         IC Reference 2.048V SOT23         Texas         REF3120AIDBZT         1         IC5           38         IC Op-amp Rail-to-rail I/O SO8         Analog         AD8629ARZ         4         IC6, IC7, IC8, IC9           39         IC Regulator Adj SO8         Micrel         MIC39102YM         1         IC10           40         IC Reference 3.0V SO8         Analog         AD7689ACPZ         1         IC11           41         IC ADC 8x16bit 20QFN         Analog         AD7689ACPZ         1         IC12           42         Connector Press Mount Socket         Wearnes Cambion         450-1804-01-03-00         15         S1 (7 off), S2 (8 off)           43         IC Temp. Sensor SOT23         National         LM60BIM3         1         S3           44         Connector SKT DC Power 2.5mm         Lumberg         1613 14         1         SK5           45         Connector PLG 14 Way Box Header         Amp         1-1634688-4         1         PL1           47         Connector 8 Way Vertical Friction Lock         Molex         22-27-2081         1         PL3           48         Connector 8 Way Vertical Friction L                                                                                                    |      |                                       |                  |                                    |     |                                          |
| 37         IC Reference 2.048V SOT23         Texas         REF3120AIDBZT         1         IC5           38         IC Op-amp Rail-to-rail I/O SO8         Analog         AD8629ARZ         4         IC6, IC7, IC8, IC9           39         IC Regulator Adj SO8         Micrel         MIC39102YM         1         IC10           40         IC Reference 3.0V SO8         Analog         ADR443ARZ         1         IC11           41         IC ADC 8x16bit 20QFN         Analog         ADR443ARZ         1         IC12           42         Connector Press Mount Socket         Wearnes Cambion         450-1804-01-03-00         15         S1 (7 off), S2 (8 off)           43         IC Temp. Sensor SOT23         National         LM60BIM3         1         S3           44         Connector SKT DC Power 2.5mm         Lumberg         1613 14         1         SK4           45         Connector SKT USB Mini Type B         Molex         675031020         1         SK5           46         Connector PLG 14 Way Box Header         Amp         1-1634688-4         1         PL1           47         Connector 8 Way Vertical Friction Lock         Molex         22-27-2081         1         PL2           48         Fuse Polyswitch 500MA Hold </td <td></td> <td></td> <td></td> <td></td> <td></td> <td></td>                                                                                                    |      |                                       |                  |                                    |     |                                          |
| 38         IC Op-amp Rail-to-rail I/O SO8         Analog         AD8629ARZ         4         IC6, IC7, IC8, IC9           39         IC Regulator Adj SO8         Micrel         MIC39102YM         1         IC10           40         IC Reference 3.0V SO8         Analog         ADR443ARZ         1         IC11           41         IC ADC 8x16bit 20QFN         Analog         AD7689ACPZ         1         IC12           42         Connector Press Mount Socket         Wearnes Cambion         450-1804-01-03-00         15         S1 (7 off), S2 (8 off)           43         IC Temp. Sensor SOT23         National         LM60BIM3         1         S3           44         Connector SKT DC Power 2.5mm         Lumberg         1613 14         1         SK4           45         Connector SKT USB Mini Type B         Molex         675031020         1         SK5           46         Connector PLG 14 Way Box Header         Amp         1-1634688-4         1         PL1           47         Connector 8 Way Vertical Friction Lock         Molex         22-27-2081         1         PL2           48         Connector 8 Way Vertical Friction Lock         Molex         22-27-2081         1         TB1           51         Switch Push butto                                                                                                    |      |                                       |                  |                                    |     |                                          |
| 39         IC Regulator Adj SO8         Micrel         MIC39102YM         1         IC10           40         IC Reference 3.0V SO8         Analog         AD7689ACPZ         1         IC11           41         IC ADC 8x16bit 20QFN         Analog         AD7689ACPZ         1         IC12           42         Connector Press Mount Socket         Wearnes Cambion         450-1804-01-03-00         15         S1 (7 off), S2 (8 off)           43         IC Temp. Sensor SOT23         National         LM60BIM3         1         S3           44         Connector SKT DC Power 2.5mm         Lumberg         1613 14         1         SK4           45         Connector PLG 14 Way Box Header         Amp         1-1634688-4         1         PL1           47         Connector 8 Way Vertical Friction Lock         Molex         22-27-2081         1         PL3           49         Fuse Polyswitch 500mA Hold         Tyco         MICROSMD050F         1         F1           50         Terminal Block 2 Way         Elkay         15001/2         1         TB1           51         Switch Push button SMD         C&K         KSR221G LFS         1         SW2           52         Crystal SMD 32.768kHz         Epson Toyocom                                                                                                    |      |                                       |                  |                                    |     |                                          |
| 40IC Reference 3.0V SO8AnalogADR443ARZ1IC1141IC ADC 8x16bit 20QFNAnalogAD7689ACPZ1IC1242Connector Press Mount SocketWearnes Cambion450-1804-01-03-0015S1 (7 off), S2 (8 off)43IC Temp. Sensor SOT23NationalLM60BIM31S344Connector SKT DC Power 2.5mmLumberg1613 141SK445Connector SKT USB Mini Type BMolex6750310201SK546Connector PLG 14 Way Box HeaderAmp1-1634688-41PL147Connector 2x10 Way 2.54mmHarwinM20-99810451PL248Connector 8 Way Vertical Friction LockMolex22-27-20811F150Terminal Block 2 WayElkay15001/21TB151Switch Push button SMDC&KKSR221G LFS1SW252Crystal SMD 32.768kHzEpson ToyocomMC-146 32.768kHz1XT1                                                                                                    |      |                                       |                  |                                    |     |                                          |
| 41IC ADC 8x16bit 20QFNAnalogAD7689ACPZ1IC1242Connector Press Mount SocketWearnes Cambion450-1804-01-03-0015S1 (7 off), S2 (8 off)43IC Temp. Sensor SOT23NationalLM60BIM31S344Connector SKT DC Power 2.5mmLumberg1613 141SK445Connector PLG 14 Way Box HeaderAmp1-634688-41PL146Connector 2x10 Way 2.54mmHarwinM20-99810451PL248Connector 8 Way Vertical Friction LockMolex22-27-20811F149Fuse Polyswitch 500mA HoldTycoMICROSMD050F1F150Terminal Block 2 WayElkay15001/21TB151Switch Push button SMDC&KKSR221G LFS1SW252Crystal SMD 32.768kHzEpson ToyocomMC-146 32.768kHz1XT153Transistor MOSFET P-Channel SOT23FairchildFDN338P1TR553Capacitor Ceramic 0603EinchildFDN338P1R14, R336Components not fitted:2C5, C6Resistor SMD 08051R14, R33                                                                                                    |      |                                       |                  |                                    |     |                                          |
| 42Connector Press Mount SocketWearnes Cambion450-1804-01-03-0015S1 (7 off), S2 (8 off)43IC Temp. Sensor SOT23NationalLM60BIM31S344Connector SKT DC Power 2.5mmLumberg1613 141SK445Connector SKT USB Mini Type BMolex6750310201SK546Connector PLG 14 Way Box HeaderAmp1-1634688-41PL147Connector 2x10 Way 2.54mmHarwinM20-99810451PL248Connector 8 Way Vertical Friction LockMolex22-27-20811PL349Fuse Polyswitch 500mA HoldTycoMICROSMD050F1F150Terminal Block 2 WayElkay15001/21TB151Switch Push button SMDC&KKSR221G LFS1SW252Crystal SMD 32.768kHzEpson ToyocomMC-146 32.768kHz1XT1*/-20ppm 7.0pF53Transistor MOSFET P-Channel SOT23FairchildFDN338P1TR5Capacitor Ceramic 0603Capacitor Ceramic 06032C5, C6Resistor SMD 0805-1R14, R331R27                                                                                                    | -    |                                       | 0                |                                    |     |                                          |
| 43IC Temp. Sensor SOT23NationalLM60BIM31S344Connector SKT DC Power 2.5mmLumberg1613 141SK445Connector SKT USB Mini Type BMolex6750310201SK546Connector PLG 14 Way Box HeaderAmp1-1634688-41PL147Connector 2x10 Way 2.54mmHarwinM20-99810451PL248Connector 8 Way Vertical Friction LockMolex22-27-20811PL349Fuse Polyswitch 500mA HoldTycoMICROSMD050F1F150Terminal Block 2 WayElkay15001/21TB151Switch Push button SMDC&KKSR221G LFS1SW252Crystal SMD 32.768kHzEpson ToyocomMC-146 32.768kHz1XT1                                                                                                    |      |                                       |                  |                                    |     |                                          |
| 44Connector SKT DC Power 2.5mmLumberg1613 141SK445Connector SKT USB Mini Type BMolex6750310201SK546Connector PLG 14 Way Box HeaderAmp1-1634688-41PL147Connector 2x10 Way 2.54mmHarwinM20-99810451PL248Connector 8 Way Vertical Friction LockMolex22-27-20811PL349Fuse Polyswitch 500mA HoldTycoMICROSMD050F1F150Terminal Block 2 WayElkay15001/21TB151Switch Push button SMDC&KKSR221G LFS1SW252Crystal SMD 32.768kHzEpson ToyocomMC-146 32.768kHz<br>+/-20ppm 7.0pF1TR553Transistor MOSFET P-Channel SOT23FairchildFDN338P1TR56Capacitor Ceramic 0603Capacitor Ceramic 06032C5, C67Resistor SMD 0603IR44, R331R44, R338Resistor SMD 0805IR27IR27                                                                                                    |      |                                       |                  |                                    |     |                                          |
| 45Connector SKT USB Mini Type BMolex6750310201SK546Connector PLG 14 Way Box HeaderAmp1-1634688-41PL147Connector 2x10 Way 2.54mmHarwinM20-99810451PL248Connector 8 Way Vertical Friction LockMolex22-27-20811PL349Fuse Polyswitch 500mA HoldTycoMICROSMD050F1F150Terminal Block 2 WayElkay15001/21TB151Switch Push button SMDC&KKSR221G LFS1SW252Crystal SMD 32.768kHzEpson ToyocomMC-146 32.768kHz<br>+/-20ppm 7.0pF1TR553Transistor MOSFET P-Channel SOT23FairchildFDN338P1TR56Components not fitted:Capacitor Ceramic 06032C5, C67Resistor SMD 0603IR14, R33R44, R338Resistor SMD 0805IR271R27                                                                                                    |      |                                       |                  |                                    |     |                                          |
| 46Connector PLG 14 Way Box HeaderAmp1-1634688-41PL147Connector 2x10 Way 2.54mmHarwinM20-99810451PL248Connector 8 Way Vertical Friction LockMolex22-27-20811PL349Fuse Polyswitch 500mA HoldTycoMICROSMD050F1F150Terminal Block 2 WayElkay15001/21TB151Switch Push button SMDC&KKSR221G LFS1SW252Crystal SMD 32.768kHzEpson ToyocomMC-146 32.768kHz1XT153Transistor MOSFET P-Channel SOT23FairchildFDN338P1TR553Capacitor Ceramic 06032C5, C62C5, C6Resistor SMD 06031R14, R331R27                                                                                                    |      |                                       |                  |                                    |     |                                          |
| 47Connector 2x10 Way 2.54mmHarwinM20-99810451PL248Connector 8 Way Vertical Friction LockMolex22-27-20811PL349Fuse Polyswitch 500mA HoldTycoMICROSMD050F1F150Terminal Block 2 WayElkay15001/21TB151Switch Push button SMDC&KKSR221G LFS1SW252Crystal SMD 32.768kHzEpson ToyocomMC-146 32.768kHz1XT153Transistor MOSFET P-Channel SOT23FairchildFDN338P1TR56Capacitor Ceramic 06032C5, C6C5, C67Resistor SMD 06031R14, R33Resistor SMD 08051                                                                                                    |      |                                       |                  |                                    |     |                                          |
| 48Connector 8 Way Vertical Friction LockMolex22-27-20811PL349Fuse Polyswitch 500mA HoldTycoMICROSMD050F1F150Terminal Block 2 WayElkay15001/21TB151Switch Push button SMDC&KKSR221G LFS1SW252Crystal SMD 32.768kHzEpson ToyocomMC-146 32.768kHz1XT153Transistor MOSFET P-Channel SOT23FairchildFDN338P1TR5Components not fitted:Capacitor Ceramic 0603C2C5, C6Resistor SMD 06031R14, R33R27                                                                                                    |      |                                       |                  |                                    |     |                                          |
| 49Fuse Polyswitch 500mA HoldTycoMICROSMD050F1F150Terminal Block 2 WayElkay15001/21TB151Switch Push button SMDC&KKSR221G LFS1SW252Crystal SMD 32.768kHzEpson ToyocomMC-146 32.768kHz1XT153Transistor MOSFET P-Channel SOT23FairchildFDN338P1TR5Components not fitted:Capacitor Ceramic 0603Capacitor Ceramic 06032C5, C6Resistor SMD 0603Resistor SMD 08051R27                                                                                                    |      |                                       |                  |                                    |     |                                          |
| 50Terminal Block 2 WayElkay15001/21TB151Switch Push button SMDC&KKSR221G LFS1SW252Crystal SMD 32.768kHzEpson ToyocomMC-146 32.768kHz1XT153Transistor MOSFET P-Channel SOT23FairchildFDN338P1TR5Components not fitted:Capacitor Ceramic 0603C2C5, C6Resistor SMD 0603Image: Colspan="4">Image: Colspan="4">Image: Colspan="4"Image: Colspan="4">Image: Cols                                                                                                    |      |                                       |                  |                                    | 1   |                                          |
| 51Switch Push button SMDC&KKSR221G LFS1SW252Crystal SMD 32.768kHzEpson ToyocomMC-146 32.768kHz1XT153Transistor MOSFET P-Channel SOT23FairchildFDN338P1TR56Components not fitted:666Capacitor Ceramic 0603C5, C62C5, C6Resistor SMD 060361R14, R33Resistor SMD 080561R27                                                                                                    | 49   | Fuse Polyswitch 500mA Hold            |                  | MICROSMD050F                       | 1   |                                          |
| 51Switch Push button SMDC&KKSR221G LFS1SW252Crystal SMD 32.768kHzEpson ToyocomMC-146 32.768kHz1XT153Transistor MOSFET P-Channel SOT23FairchildFDN338P1TR5Components not fitted:Capacitor Ceramic 06032C5, C6Resistor SMD 06031R14, R33Resistor SMD 08051R27                                                                                                    | 50   | Terminal Block 2 Way                  |                  | 15001/2                            | 1   |                                          |
| 52Crystal SMD 32.768kHzEpson ToyocomMC-146 32.768kHz<br>+/-20ppm 7.0pF1XT153Transistor MOSFET P-Channel SOT23FairchildFDN338P1TR5Components not fitted:Capacitor Ceramic 06032C5, C6Resistor SMD 06031R14, R33Resistor SMD 08051R27                                                                                                    |      |                                       | C&K              | KSR221G LFS                        | 1   |                                          |
| Components not fitted:         Components not fitted:         Capacitor Ceramic 0603         C5, C6           Resistor SMD 0603         1         R14, R33           Resistor SMD 0805         1         R27                                                                                                    | 52   | Crystal SMD 32.768kHz                 |                  | MC-146 32.768kHz<br>+/-20ppm 7.0pF | 1   |                                          |
| Capacitor Ceramic 0603         2         C5, C6           Resistor SMD 0603         1         R14, R33           Resistor SMD 0805         1         R27                                                                                                    | 53   | Transistor MOSFET P-Channel SOT23     | Fairchild        | FDN338P                            | 1   | TR5                                      |
| Capacitor Ceramic 0603         2         C5, C6           Resistor SMD 0603         1         R14, R33           Resistor SMD 0805         1         R27                                                                                                    |      | Components not fitted:                |                  |                                    |     |                                          |
| Resistor SMD 0603         1         R14, R33           Resistor SMD 0805         1         R27                                                                                                    |      |                                       |                  |                                    | 2   | C5. C6                                   |
| Resistor SMD 0805 1 R27                                                                                                    |      |                                       |                  |                                    |     |                                          |
|                                                                                                    |      |                                       |                  |                                    |     |                                          |
|                                                                                                    |      | Crystal HC49/4H                       |                  |                                    | 1   | XT2                                      |

# 16 Appendix: Serial Message Protocol

| Enquire Status                               | Command                         | Response                                                                      | Notes                                                                                                    |                                                                                                    | Available in Mode |
|----------------------------------------------|---------------------------------|-------------------------------------------------------------------------------|----------------------------------------------------------------------------------------------------|----------------------------------------------------------------------------------------------------|-------------------|
| PCB                                          | [WHO]                           | [EK2 aa.bb cccc dddd]                                                         | aa.bb<br>cccc<br>dddd                                                                                               | Software version<br>Software checksum<br>Serial number                                                                                                    | Set-up            |
| Lamp                                         | [EK2 LMP ENQ]                   | [EK2 LMP aaa]                                                                 | aaa                                                                                                    | Lamp setting: OFF, ONX, PLS                                                                                                    | Set-up            |
| Analog Out                                   | [EK2 DA1 ENQ]                   | [EK2 DA1 aaa bbb]                                                             | aaa                                                                                                    | DAC setting: 000-FFF, M00, M01, M02                                                                                                    | Set-up            |
| (DAC)                                        | [EK2 DA2 ENQ]                   | [EK2 DA2 aaa bbb]                                                             | bbb                                                                                                    | DAC output: 000-FFF                                                                                                    | Set-up            |
| Alarms<br>(individual)                       | [EK2 AL1 ENQ]                   | [EK2 AL1 aaa bbb<br>cccccccc]                                                 | aaa<br>bbb                                                                                                    | Alarm status ONX, OFF<br>Alarm setting: MAN, FOL, 1GT, 1LT,                                                                                                    | Set-up            |
|                                              | [EK2 AL2 ENQ]                   | [EK2 AL2 aaa bbb<br>cccccccc]                                                 | ccccccc                                                                                                    | 2GT, 2LT<br>Alarm threshold 0000000-1000000                                                                                                    | Set-up            |
|                                              | [EK2 AL3 ENQ]                   | [EK2 AL3 aaa bbb<br>cccccccc]                                                 |                                                                                                    | (ppm)                                                                                                    | Set-up            |
|                                              | [EK2 AL4 ENQ]                   | [EK2 AL4 aaa bbb<br>cccccccc]                                                 |                                                                                                    |                                                                                                    | Set-up            |
| Alarms (all)                                 | [EK2 AL0 ENQ]                   | [EK2 AL0 aaa bbb ccc<br>ddd]                                                  | aaa<br>bbb<br>ccc<br>ddd                                                                                            | Alarm 1 output ONX, OFF<br>Alarm 2 output ONX, OFF<br>Alarm 3 output ONX, OFF<br>Alarm 4 output ONX, OFF                                                                                                    | Set-up            |
| Digital Inputs                               | [EK2 DIN ENQ]                   | [EK2 DIN abcd]                                                                | a<br>b<br>c<br>d                                                                                                    | Digital Input 1 status: 0, 1<br>Digital Input 2 status: 0, 1<br>Digital Input 3 status: 0, 1<br>Digital Input 4 status: 0, 1                                                                                                    | Set-up            |
| Calibration<br>Table                         | [EK2 CAx ENQ]                   | [EK2 CAx aaaaaaa<br>aaaaaaa aaaaaaa bbbc<br>bbbc bbbc                         | x<br>aaaaaaa<br>bbbc<br>ddde<br>fgggh<br>ijjjk<br>Immmn<br>opppq<br>rrrs<br>tttu<br>vvvvvvv<br>www<br>xxx<br>y<br>z | Channel A or B<br>Concentration range (3 for each chan)<br>A coefficient bbb x $10^{-c}$ (3 for each ch)<br>N coefficient, as above<br>Alphapos (f = +/-), as above<br>Alphaneg<br>Betapos<br>Betaneg<br>Zero (to 3 significant figures)<br>Span (to 3 significant figures)<br>Span gas concentration<br>Delay time (ms)<br>Current Range<br>Temp sensor type<br>S or D (single or duel type sensor) | Set-up            |
| Zero Value<br>(greater<br>accuracy)          | [EK2 CAx ZERO<br>ENQ]           | [EK2 CAx ZERO<br>aa.aaaaaa]                                                   | X<br>aa.aaaaaa                                                                                                    | Channel A or B<br>Value to 6 decimal places                                                                                                    | Set-up            |
| Span Value<br>(greater<br>accuracy)          | [EK2 CAx SPAN<br>ENQ]           | [EK2 CAx SPAN<br>aa.aaaaaa]                                                   | X<br>aa.aaaaaa                                                                                                    | Channel A or B<br>Value to 6 decimal places                                                                                                    | Set-up            |
| Set Lamp                                     | Command                         | Response                                                                      | Notes                                                                                                    |                                                                                                    |                   |
| Lamp off                                     | [EK2 LMP OFF]                   | [ACK]                                                                         |                                                                                                    |                                                                                                    | Set-up            |
| Lamp on                                      | [EK2 LMP ONX]                   | [ACK]                                                                         |                                                                                                    |                                                                                                    | Set-up            |
| Lamp pulsing                                 | [EK2 LMP PLS]                   | [ACK]                                                                         |                                                                                                    |                                                                                                    | Set-up            |
| Set Mode                                     | Command                         | Response                                                                      | Notes                                                                                                    |                                                                                                    |                   |
| Measurement<br>Mode                          | [EK2 SEN MEA]                   | Output every second<br>[EK2 SEN aaaa bbbb cccc<br>ddddddd eeeeeee fffff gggg] | aaaa<br>bbbb                                                                                                    | Reference pk-pk 1s mean: 0000–FFFF<br>(hex)<br>Active ChA pk-pk 1s mean: 0000–FFFF                                                                                                    | Set-up            |
|                                              |                                 |                                                                               | 0000                                                                                                    | (hex)<br>Active ChB pk-pk 1s mean: 0000–FFFF                                                                                                    |                   |
|                                              |                                 |                                                                               | dddddd                                                                                                    | (hex)<br>Concentration ChA 1s (ppm)                                                                                                    |                   |
|                                              |                                 |                                                                               | eeeeeee<br>fffff                                                                                                    | Concentration ChB 1s (ppm)<br>Temperature reading °C: -99.9 to +99.9<br>or ERR                                                                                                    |                   |
|                                              |                                 |                                                                               | 9999                                                                                                    | Bulb Voltage pk-pk 1s mean: 0000–<br>FFFF (hex)                                                                                                    |                   |
| Set-up Mode                                  | [EK2 SEN SET]                   | [ACK]                                                                         |                                                                                                    |                                                                                                    | All               |
| Set DAC                                      | Command                         | Response                                                                      | Notes                                                                                                    |                                                                                                    |                   |
| Fixed value                                  | [EK2 DA1 aaa]                   | [ACK]                                                                         | aaa                                                                                                    | 000-FFF                                                                                                    | Set-up            |
|                                              | [EK2 DA2 aaa]                   | [ACK]                                                                         |                                                                                                    |                                                                                                    | Set-up            |
| Automatic mode                               | [EK2 DA1 Maa]<br>[EK2 DA2 Maa]  | [ACK]<br>[ACK]                                                                | аа                                                                                                    | 00: Track reference ADC<br>01: Track Active ADC                                                                                                    | Set-up<br>Set-up  |
|                                              | 1                               |                                                                               | Notoo                                                                                                    | 02: Track Concentration                                                                                                    | Available         |
| Set Alarms                                   | Command                         | Response                                                                      | Notes                                                                                                    |                                                                                                    |                   |
| Set Alarms<br>Manual On<br>(individual: 1-4) | Command<br>[EK2 AL1 MAN<br>ONX] | Response     [ACK]                                                            | Notes                                                                                                    |                                                                                                    | in mode<br>Set-up |

|                                                                                                    | [EK2 AL3 MAN<br>ONX]                                                                                                    | [ACK]                                                                                                    |                                                                                                    |                                                                                                    | Set-up                                                                                                    |
|----------------------------------------------------------------------------------------------------|----------------------------------------------------------------------------------------------------|----------------------------------------------------------------------------------------------------|----------------------------------------------------------------------------------------------------|----------------------------------------------------------------------------------------------------|----------------------------------------------------------------------------------------------------|
|                                                                                                    | [EK2 AL4 MAN<br>ONX]                                                                                                    | [ACK]                                                                                                    |                                                                                                    |                                                                                                    | Set-up                                                                                                    |
|                                                                                                    | [EK2 AL0 MAN                                                                                                    | [ACK]                                                                                                    |                                                                                                    |                                                                                                    | Set-up                                                                                                    |
| Manual Off                                                                                                    | ONX]<br>[EK2 AL1 MAN                                                                                                    | [ACK]                                                                                                    |                                                                                                    |                                                                                                    | Set-up                                                                                                    |
| (individual: 1-4)<br>(all together: 0)                                                                                                    | OFF]<br>[EK2 AL2 MAN                                                                                                    | [ACK]                                                                                                    |                                                                                                    |                                                                                                    | Set-up                                                                                                    |
|                                                                                                    | OFF]<br>[EK2 AL3 MAN                                                                                                    | [ACK]                                                                                                    |                                                                                                    |                                                                                                    | Set-up                                                                                                    |
|                                                                                                    | OFF]<br>[EK2 AL4 MAN                                                                                                    | [ACK]                                                                                                    |                                                                                                    |                                                                                                    | Set-up                                                                                                    |
|                                                                                                    | OFF]<br>[EK2 AL0 MAN                                                                                                    | [ACK]                                                                                                    |                                                                                                    |                                                                                                    | Set-up                                                                                                    |
| Follow digital                                                                                                    | OFF]<br>[EK2 AL1 FOL]                                                                                                    |                                                                                                    |                                                                                                    |                                                                                                    |                                                                                                    |
| Follow digital                                                                                                    |                                                                                                    | [ACK]                                                                                                    |                                                                                                    |                                                                                                    | Set-up                                                                                                    |
| inputs                                                                                                    | [EK2 AL2 FOL]                                                                                                    | [ACK]                                                                                                    |                                                                                                    |                                                                                                    | Set-up                                                                                                    |
| (individual: 1-4)                                                                                                    | [EK2 AL3 FOL]                                                                                                    | [ACK]                                                                                                    |                                                                                                    |                                                                                                    | Set-up                                                                                                    |
| (all together: 0)                                                                                                    | [EK2 AL4 FOL]                                                                                                    | [ACK]                                                                                                    |                                                                                                    |                                                                                                    | Set-up                                                                                                    |
|                                                                                                    | [EK2 AL0 FOL]                                                                                                    | [ACK]                                                                                                    |                                                                                                    |                                                                                                    | Set-up                                                                                                    |
| On if Channel <b>a</b> concentration is                                                                                                    | [EK2 AL1 aGT                                                                                                    | [ACK]                                                                                                    | а                                                                                                    | Channel: 1 or 2                                                                                                    | Set-up                                                                                                    |
| Greater Than                                                                                                    | bbbbbbbb<br>[EK2 AL2 aGT                                                                                                    | [ACK]                                                                                                    | bbbbbbb                                                                                                    | Concentration                                                                                                    | Set-up                                                                                                    |
| bbbbbbbb<br>(individual: 1-4)                                                                                                    | bbbbbbbb<br>[EK2 AL3 aGT                                                                                                    | [ACK]                                                                                                    | -                                                                                                    |                                                                                                    | Set-up                                                                                                    |
| (all together: 0)                                                                                                    | bbbbbbbb<br>[EK2 AL4 aGT                                                                                                    | [ACK]                                                                                                    | -                                                                                                    |                                                                                                    | Set-up                                                                                                    |
|                                                                                                    | bbbbbbbb<br>[EK2 AL0 aGT                                                                                                    | [ACK]                                                                                                    | -                                                                                                    |                                                                                                    | Set-up                                                                                                    |
| On if Channel <b>a</b>                                                                                                    | bbbbbbbbb<br>[EK2 AL1 aLT                                                                                                    | [ACK]                                                                                                    | -                                                                                                    |                                                                                                    | Set-up                                                                                                    |
| concentration is<br>Less Than                                                                                                    | bbbbbbbb<br>[EK2 AL2 aLT                                                                                                    | [ACK]                                                                                                    | -                                                                                                    |                                                                                                    | Set-up                                                                                                    |
| <b>bbbbbbbb</b><br>(individual: 1-4)                                                                                                    | bbbbbbbb<br>[EK2 AL3 aLT                                                                                                    | [ACK]                                                                                                    | _                                                                                                    |                                                                                                    | Set-up                                                                                                    |
| (all together: 0)                                                                                                    | bbbbbbbb<br>[EK2 AL4 aLT                                                                                                    | [ACK]                                                                                                    | -                                                                                                    |                                                                                                    | Set-up                                                                                                    |
|                                                                                                    |                                                                                                    |                                                                                                    |                                                                                                    |                                                                                                    |                                                                                                    |
|                                                                                                    | bbbbbbbbb<br>[EK2 AL0 aLT                                                                                                    | [ACK]                                                                                                    | -                                                                                                    |                                                                                                    | Set-up                                                                                                    |
| System                                                                                                    | [EK2 AL0 aLT<br>bbbbbbbbb]                                                                                                    |                                                                                                    | Notes                                                                                                    |                                                                                                    |                                                                                                    |
| System                                                                                                    | [EK2 AL0 aLT<br>bbbbbbbbb]<br>Command                                                                                                    | Response                                                                                                    | Notes                                                                                                    |                                                                                                    | Set-up                                                                                                    |
| Invalid                                                                                                    | [EK2 AL0 aLT<br>bbbbbbbb]<br>Command<br>Invalid                                                                                                    |                                                                                                    | Notes                                                                                                    |                                                                                                    |                                                                                                    |
| Invalid<br>command                                                                                                    | [EK2 AL0 aLT<br>bbbbbbbbb]<br>Command<br>Invalid<br>command                                                                                                    | Response<br>[NAK]                                                                                                    |                                                                                                    |                                                                                                    | Set-up                                                                                                    |
| Invalid<br>command<br>Calibration                                                                                                    | [EK2 AL0 aLT<br>bbbbbbbbb]<br>Command<br>Invalid<br>command<br>Command                                                                                                    | Response<br>[NAK]<br>Response                                                                                                    | Notes                                                                                                    | Sets the temp sensor type – e g                                                                                                    | Set-up<br>Set-up                                                                                                    |
| Invalid<br>command                                                                                                    | [EK2 AL0 aLT<br>bbbbbbbb]<br>Command<br>Invalid<br>command<br>Command<br>[EK2 CAL TEM<br>aa]                                                                                                    | Response<br>[NAK]                                                                                                    |                                                                                                    | Sets the temp sensor type – e.g.<br>00= Use PCB temperature sensor<br>01 = Twin Gas Thermistor<br>02 = IrxxEx Thermistor<br>03 = LM60 internal to sensor (IRxxGx)                                                                                                    | Set-up                                                                                                    |
| Invalid<br>command<br>Calibration<br>Set temp senor                                                                                                    | [EK2 AL0 aLT<br>bbbbbbbb]<br>Command<br>Invalid<br>command<br>Command<br>[EK2 CAL TEM                                                                                                    | Response         [NAK]         Response         [ACK]         [ACK]                                                                                                    | Notes                                                                                                    | 00= Use PCB temperature sensor<br>01 = Twin Gas Thermistor<br>02 = IrxxEx Thermistor                                                                                                    | Set-up<br>Set-up                                                                                                    |
| Invalid<br>command<br>Calibration<br>Set temp senor<br>type                                                                                                    | [EK2 AL0 aLT<br>bbbbbbbb]<br>Command<br>Invalid<br>command<br>[EK2 CAL TEM<br>aa]<br>[EK2 CAx<br>ZERO]<br>[EK2 CAx<br>ZERO]<br>[EK2 CAx<br>SPAN]                                                                                                    | Response         [NAK]         Response         [ACK]         [ACK]         [ACK]                                                                                                    | Notes<br>aa                                                                                                  | 00= Use PCB temperature sensor<br>01 = Twin Gas Thermistor<br>02 = IrxxEx Thermistor<br>03 = LM60 internal to sensor (IRxxGx)<br>A = Channel A                                                                                                    | Set-up<br>Set-up                                                                                                    |
| Invalid<br>command<br>Calibration<br>Set temp senor<br>type<br>Set the zero<br>Set the span<br>Set span<br>concentration                                                                                                    | [EK2 AL0 aLT<br>bbbbbbbb]<br>Command<br>Invalid<br>command<br>[EK2 CAL TEM<br>aa]<br>[EK2 CAx<br>ZERO]<br>[EK2 CAx                                                                                                    | Response         [NAK]         Response         [ACK]         [ACK]                                                                                                    | Notes<br>aa<br>X                                                                                             | 00= Use PCB temperature sensor<br>01 = Twin Gas Thermistor<br>02 = IrxxEx Thermistor<br>03 = LM60 internal to sensor (IRxxGx)<br>A = Channel A<br>B = Channel B<br>A = Channel A                                                                                                    | Set-up<br>Set-up                                                                                                    |
| Invalid<br>command<br>Calibration<br>Set temp senor<br>type<br>Set the zero<br>Set the span<br>Set span<br>concentration<br>gas<br>Set number of<br>sensor                                                                                        | [EK2 AL0 aLT<br>bbbbbbbb]<br>Command<br>Invalid<br>command<br>[EK2 CAL TEM<br>aa]<br>[EK2 CAx<br>ZERO]<br>[EK2 CAx<br>ZERO]<br>[EK2 CAx<br>SPAN]<br>[EK2 CAx SCG                                                                                                    | Response         [NAK]         Response         [ACK]         [ACK]         [ACK]                                                                                                    | Notes<br>aa<br>X<br>X                                                                                        | 00= Use PCB temperature sensor<br>01 = Twin Gas Thermistor<br>02 = IrxxEx Thermistor<br>03 = LM60 internal to sensor (IRxxGx)<br>A = Channel A<br>B = Channel B<br>A = Channel A<br>B = Channel B                                                                                                    | Set-up<br>Set-up<br>Set-up                                                                                                    |
| Invalid<br>command<br>Calibration<br>Set temp senor<br>type<br>Set the zero<br>Set the span<br>Set span<br>concentration<br>gas<br>Set number of<br>sensor<br>channels<br>Set                                                                     | [EK2 AL0 aLT<br>bbbbbbbb]<br>Command<br>Invalid<br>command<br>[EK2 CAL TEM<br>aa]<br>[EK2 CAX<br>ZERO]<br>[EK2 CAX<br>SPAN]<br>[EK2 CAX SCG<br>aaaaaaa]<br>[EK2 CAL aCH]<br>[EK2 CAX RA1                                                                                                    | Response         [NAK]         Response         [ACK]         [ACK]         [ACK]                                                                                                    | Notes<br>aa<br>X<br>X<br>aaaaaaa                                                                             | 00= Use PCB temperature sensor<br>01 = Twin Gas Thermistor<br>02 = IrxxEx Thermistor<br>03 = LM60 internal to sensor (IRxxGx)<br>A = Channel A<br>B = Channel B<br>A = Channel B<br>span concentration gas (ppm)<br>1 or 2<br>Sets concentration range to aaaaaaa                                                                                                    | Set-up<br>Set-up<br>Set-up<br>Set-up                                                                                                    |
| Invalid<br>command<br>Calibration<br>Set temp senor<br>type<br>Set the zero<br>Set the span<br>Set span<br>concentration<br>gas<br>Set number of<br>sensor<br>channels                                                                            | [EK2 AL0 aLT<br>bbbbbbbb]<br>Command<br>Invalid<br>command<br>[EK2 CAL TEM<br>aa]<br>[EK2 CAX<br>ZERO]<br>[EK2 CAX<br>SPAN]<br>[EK2 CAX SCG<br>aaaaaaa]<br>[EK2 CAL aCH]<br>[EK2 CAX RA1<br>aaaaaaa]<br>[EK2 CAX RA2                                                                                                    | Response         [NAK]         Response         [ACK]         [ACK]         [ACK]         [ACK]                                                                                                    | Notes<br>aa<br>X<br>X<br>aaaaaaa<br>a<br>aaaaaaa<br>aaaaaaa                                                  | 00= Use PCB temperature sensor<br>01 = Twin Gas Thermistor<br>02 = IrxxEx Thermistor<br>03 = LM60 internal to sensor (IRxxGx)<br>A = Channel A<br>B = Channel B<br>A = Channel B<br>span concentration gas (ppm)<br>1 or 2<br>Sets concentration range to aaaaaaaa<br>ppm                                                                                                    | Set-up<br>Set-up<br>Set-up<br>Set-up<br>Set-up<br>Set-up                                                                                           |
| Invalid<br>command<br>Calibration<br>Set temp senor<br>type<br>Set the zero<br>Set the span<br>Set span<br>concentration<br>gas<br>Set number of<br>sensor<br>channels<br>Set<br>concentration                                                    | [EK2 AL0 aLT<br>bbbbbbbb]<br>Command<br>Invalid<br>command<br>[EK2 CAL TEM<br>aa]<br>[EK2 CAX<br>ZERO]<br>[EK2 CAX<br>SPAN]<br>[EK2 CAX SCG<br>aaaaaaa]<br>[EK2 CAL aCH]<br>[EK2 CAX RA1<br>aaaaaaa]<br>[EK2 CAX RA2<br>aaaaaaa]<br>[EK2 CAX RA2                                                                         | Response         [NAK]         Response         [ACK]         [ACK]         [ACK]         [ACK]         [ACK]         [ACK]                                                                                                    | Notes<br>aa<br>X<br>X<br>aaaaaaa<br>a                                                                        | 00= Use PCB temperature sensor<br>01 = Twin Gas Thermistor<br>02 = IrxxEx Thermistor<br>03 = LM60 internal to sensor (IRxxGx)<br>A = Channel A<br>B = Channel B<br>A = Channel B<br>span concentration gas (ppm)<br>1 or 2<br>Sets concentration range to aaaaaaa                                                                                                    | Set-up<br>Set-up<br>Set-up<br>Set-up<br>Set-up<br>Set-up<br>Set-up                                                                                 |
| Invalid<br>command<br>Calibration<br>Set temp senor<br>type<br>Set the zero<br>Set the span<br>concentration<br>gas<br>Set number of<br>sensor<br>channels<br>Set<br>concentration                                                                | [EK2 AL0 aLT<br>bbbbbbbb]<br>Command<br>Invalid<br>command<br>[EK2 CAL TEM<br>aa]<br>[EK2 CAX<br>ZERO]<br>[EK2 CAX<br>SPAN]<br>[EK2 CAX SCG<br>aaaaaaa]<br>[EK2 CAX RA1<br>aaaaaaa]<br>[EK2 CAX RA2<br>aaaaaaa]<br>[EK2 CAX RA2<br>aaaaaaa]<br>[EK2 CAX RA3<br>aaaaaaa]<br>[EK2 CAX A1                                   | Response           [NAK]           Response           [ACK]           [ACK]           [ACK]           [ACK]           [ACK]           [ACK]           [ACK]                                                                                                    | Notes<br>aa<br>X<br>X<br>aaaaaaaa<br>a<br>aaaaaaaa<br>x<br>x<br>aaab                                         | 00= Use PCB temperature sensor<br>01 = Twin Gas Thermistor<br>02 = IrxxEx Thermistor<br>03 = LM60 internal to sensor (IRxxGx)<br>A = Channel A<br>B = Channel B<br>span concentration gas (ppm)<br>1 or 2<br>Sets concentration range to aaaaaaaa<br>ppm<br>A = Channel A                                                                                                    | Set-up<br>Set-up<br>Set-up<br>Set-up<br>Set-up<br>Set-up<br>Set-up<br>Set-up                                                                       |
| Invalid<br>command<br>Calibration<br>Set temp senor<br>type<br>Set the zero<br>Set the span<br>Set span<br>concentration<br>gas<br>Set number of<br>sensor<br>channels<br>Set<br>concentration<br>Range                                           | [EK2 AL0 aLTbbbbbbbb]CommandInvalidcommand[EK2 CAL TEMaa][EK2 CAXZERO][EK2 CAX[EK2 CAXSPAN][EK2 CAX SCGaaaaaaa][EK2 CAX RA1aaaaaaa][EK2 CAX RA2aaaaaaa][EK2 CAX RA2aaaaaaa][EK2 CAX RA3aaaaaaa][EK2 CAX A1aaab][EK2 CAX A2                                                                                               | Response           [NAK]           Response           [ACK]           [ACK]           [ACK]           [ACK]           [ACK]           [ACK]           [ACK]           [ACK]                                                                                                    | Notes<br>aa<br>X<br>X<br>aaaaaaaa<br>a<br>aaaaaaaa<br>x                                                      | 00= Use PCB temperature sensor<br>01 = Twin Gas Thermistor<br>02 = IrxxEx Thermistor<br>03 = LM60 internal to sensor (IRxxGx)<br>A = Channel A<br>B = Channel B<br>Span concentration gas (ppm)<br>1 or 2<br>Sets concentration range to aaaaaaaa<br>ppm<br>A = Channel A<br>B = Channel A<br>B = Channel B<br>co-efficient a = aaa x 10 <sup>-b</sup><br>A = Channel A                                                                                                    | Set-up<br>Set-up<br>Set-up<br>Set-up<br>Set-up<br>Set-up<br>Set-up<br>Set-up<br>Set-up<br>Set-up                                                   |
| Invalid<br>command<br>Calibration<br>Set temp senor<br>type<br>Set the zero<br>Set the span<br>Set span<br>concentration<br>gas<br>Set number of<br>sensor<br>channels<br>Set<br>concentration<br>Range                                           | [EK2 AL0 aLTbbbbbbbb]CommandInvalidcommand[EK2 CAL TEMaa][EK2 CAXZERO][EK2 CAXSPAN][EK2 CAX SCGaaaaaaa][EK2 CAX RA1aaaaaaa][EK2 CAX RA1aaaaaaa][EK2 CAX RA2aaaaaaa][EK2 CAX RA3aaaaaaa][EK2 CAX A1aaab][EK2 CAX A2aaab][EK2 CAX A3                                                                                       | Response           [NAK]           Response           [ACK]           [ACK]           [ACK]           [ACK]           [ACK]           [ACK]           [ACK]           [ACK]           [ACK]                                                                                                    | Notes<br>aa<br>X<br>X<br>aaaaaaaa<br>a<br>aaaaaaaa<br>x<br>x<br>aaab                                         | 00= Use PCB temperature sensor<br>01 = Twin Gas Thermistor<br>02 = IrxxEx Thermistor<br>03 = LM60 internal to sensor (IRxxGx)<br>A = Channel A<br>B = Channel B<br>span concentration gas (ppm)<br>1 or 2<br>Sets concentration range to aaaaaaaa<br>ppm<br>A = Channel A<br>B = Channel A<br>B = Channel B<br>co-efficient a = aaa x 10 <sup>-b</sup>                                                                                                    | Set-up<br>Set-up<br>Set-up<br>Set-up<br>Set-up<br>Set-up<br>Set-up<br>Set-up<br>Set-up<br>Set-up<br>Set-up                                         |
| Invalid<br>command<br>Calibration<br>Set temp senor<br>type<br>Set the zero<br>Set the span<br>Set span<br>concentration<br>gas<br>Set number of<br>sensor<br>channels<br>Set<br>concentration<br>Range<br>Set A coefficient                      | [EK2 AL0 aLT<br>bbbbbbbb]<br>Command<br>Invalid<br>command<br>[EK2 CAL TEM<br>aa]<br>[EK2 CAX<br>ZERO]<br>[EK2 CAX<br>SPAN]<br>[EK2 CAX SCG<br>aaaaaaa]<br>[EK2 CAX SCG<br>aaaaaaa]<br>[EK2 CAX RA1<br>aaaaaaa]<br>[EK2 CAX RA2<br>aaaaaaa]<br>[EK2 CAX RA3<br>aaaaaaa]<br>[EK2 CAX A2<br>aaaab]<br>[EK2 CAX A3<br>aaab] | Response           [NAK]           Response           [ACK]           [ACK]           [ACK]           [ACK]           [ACK]           [ACK]           [ACK]           [ACK]           [ACK]           [ACK]           [ACK]           [ACK]           [ACK]           [ACK]           [ACK]                 | Notes<br>aa<br>X<br>X<br>aaaaaaaa<br>a<br>aaaaaaaa<br>x<br>aaaab<br>x                                        | 00= Use PCB temperature sensor<br>01 = Twin Gas Thermistor<br>02 = IrxxEx Thermistor<br>03 = LM60 internal to sensor (IRxxGx)<br>A = Channel A<br>B = Channel B<br>span concentration gas (ppm)<br>1 or 2<br>Sets concentration range to aaaaaaaa<br>ppm<br>A = Channel A<br>B = Channel A<br>B = Channel B<br>co-efficient a = aaa x 10 <sup>-D</sup><br>A = Channel A<br>B = Channel B                                                                                                    | Set-up<br>Set-up<br>Set-up<br>Set-up<br>Set-up<br>Set-up<br>Set-up<br>Set-up<br>Set-up<br>Set-up<br>Set-up<br>Set-up<br>Set-up                     |
| Invalid<br>command<br>Calibration<br>Set temp senor<br>type<br>Set the zero<br>Set the span<br>Set span<br>concentration<br>gas<br>Set number of<br>sensor<br>channels<br>Set<br>concentration<br>Range                                           | [EK2 AL0 aLTbbbbbbbb]CommandInvalidcommand[EK2 CAL TEMaa][EK2 CAXZERO][EK2 CAXSPAN][EK2 CAX SCGaaaaaaa][EK2 CAX RA1aaaaaaa][EK2 CAX RA1aaaaaaa][EK2 CAX RA2aaaaaaa][EK2 CAX RA3aaaaaaa][EK2 CAX A1aaab][EK2 CAX A2aaab][EK2 CAX A3                                                                                       | Response           [NAK]           Response           [ACK]           [ACK]           [ACK]           [ACK]           [ACK]           [ACK]           [ACK]           [ACK]           [ACK]           [ACK]           [ACK]           [ACK]           [ACK]           [ACK]                                 | Notes<br>aa<br>X<br>X<br>aaaaaaaa<br>a<br>aaaaaaaa<br>x<br>x<br>aaab                                         | 00= Use PCB temperature sensor<br>01 = Twin Gas Thermistor<br>02 = IrxxEx Thermistor<br>03 = LM60 internal to sensor (IRxxGx)<br>A = Channel A<br>B = Channel B<br>Span concentration gas (ppm)<br>1 or 2<br>Sets concentration range to aaaaaaaa<br>ppm<br>A = Channel A<br>B = Channel A<br>B = Channel B<br>co-efficient a = aaa x $10^{-b}$<br>A = Channel A<br>B = Channel B                                                                                                    | Set-up<br>Set-up<br>Set-up<br>Set-up<br>Set-up<br>Set-up<br>Set-up<br>Set-up<br>Set-up<br>Set-up<br>Set-up<br>Set-up                               |
| Invalid<br>command<br>Calibration<br>Set temp senor<br>type<br>Set the zero<br>Set the span<br>Set span<br>concentration<br>gas<br>Set number of<br>sensor<br>channels<br>Set<br>concentration<br>Range<br>Set A coefficient                      | [EK2 AL0 aLTbbbbbbbb]CommandInvalidcommand[EK2 CAL TEMaa][EK2 CAXZERO][EK2 CAXSPAN][EK2 CAX SCGaaaaaaa][EK2 CAX RA1aaaaaaa][EK2 CAX RA1aaaaaaa][EK2 CAX RA2aaaaaaa][EK2 CAX RA2aaaaaaa][EK2 CAX RA2aaaaaaa][EK2 CAX A2aaab][EK2 CAX N1aaaa]                                                                              | Response           [NAK]           Response           [ACK]           [ACK]           [ACK]           [ACK]           [ACK]           [ACK]           [ACK]           [ACK]           [ACK]           [ACK]           [ACK]           [ACK]           [ACK]           [ACK]           [ACK]                 | Notes<br>aa<br>X<br>X<br>aaaaaaaa<br>a<br>aaaaaaaa<br>x<br>aaaab<br>x<br>aaaa<br>x<br>aaaa<br>x<br>aaaa<br>x | 00= Use PCB temperature sensor<br>01 = Twin Gas Thermistor<br>02 = IrxxEx Thermistor<br>03 = LM60 internal to sensor (IRxxGx)<br>A = Channel A<br>B = Channel B<br>Span concentration gas (ppm)<br>1 or 2<br>Sets concentration range to aaaaaaaa<br>ppm<br>A = Channel A<br>B = Channel A<br>B = Channel B<br>co-efficient a = aaa x $10^{-b}$<br>A = Channel A<br>B = Channel B<br>co-efficient n = aaa x $10^{-b}$<br>A = Channel A<br>B = Channel A<br>B = Channel A<br>B = Channel A<br>B = Channel A<br>B = Channel A<br>B = Channel A<br>B = Channel A | Set-up<br>Set-up<br>Set-up<br>Set-up<br>Set-up<br>Set-up<br>Set-up<br>Set-up<br>Set-up<br>Set-up<br>Set-up<br>Set-up<br>Set-up                     |
| Invalid<br>command<br>Calibration<br>Set temp senor<br>type<br>Set the zero<br>Set the span<br>Set span<br>concentration<br>gas<br>Set number of<br>sensor<br>channels<br>Set<br>concentration<br>Range<br>Set A coefficient<br>Set A coefficient | [EK2 AL0 aLTbbbbbbbb]CommandInvalidcommand[EK2 CAL TEMaa][EK2 CAXZERO][EK2 CAX[EK2 CAXSPAN][EK2 CAX SCGaaaaaaa][EK2 CAX RA1aaaaaaa][EK2 CAX RA2aaaaaaa][EK2 CAX RA2aaaaaaa][EK2 CAX RA2aaaaaaa][EK2 CAX A1aaab][EK2 CAX A3aaab][EK2 CAX N1aaaa]                                                                          | Response           [NAK]           Response           [ACK]           [ACK]           [ACK]           [ACK]           [ACK]           [ACK]           [ACK]           [ACK]           [ACK]           [ACK]           [ACK]           [ACK]           [ACK]           [ACK]           [ACK]           [ACK] | Notes<br>aa<br>x<br>x<br>aaaaaaaa<br>a<br>aaaaaaaa<br>x<br>aaaab<br>x<br>aaaab<br>x<br>aaaa<br>x             | 00= Use PCB temperature sensor<br>01 = Twin Gas Thermistor<br>02 = IrxxEx Thermistor<br>03 = LM60 internal to sensor (IRxxGx)<br>A = Channel A<br>B = Channel B<br>Span concentration gas (ppm)<br>1 or 2<br>Sets concentration range to aaaaaaaa<br>ppm<br>A = Channel A<br>B = Channel A<br>B = Channel A<br>B = Channel A<br>B = Channel A<br>B = Channel B<br>co-efficient n = aaa x $10^{-D}$<br>A = Channel A<br>B = Channel B                                                                                                    | Set-up<br>Set-up<br>Set-up<br>Set-up<br>Set-up<br>Set-up<br>Set-up<br>Set-up<br>Set-up<br>Set-up<br>Set-up<br>Set-up<br>Set-up<br>Set-up<br>Set-up |

SGX Sensortec别的了他自己的话题。他的话题。你们是我们的话题。这个时间,我们的话题。我们的话题。我们的话题。我们的话题。我们是我们的话题。我们是我们的话题。

| Set Alphapos<br>coefficient                        | [EK2 CAx<br>ALPHA saaaa]  | [ACK] | aaab<br>s<br>x | s Sign +/-                                                                                      |        |
|----------------------------------------------------|---------------------------|-------|----------------|-------------------------------------------------------------------------------------------------|--------|
| Set Alphaneg<br>coefficient                        | [EK2 CAx<br>ALPHAN saaaa] | [ACK] | aaab<br>s<br>x | co-efficient alpha <b>= aaa x 10<sup>-b</sup></b><br>Sign +/-<br>A = Channel A<br>B = Channel B | Set-up |
| Set Beta<br>coefficient                            | [EK2 CAx<br>BETA1 saaaa]  | [ACK] | aaab<br>s      | co-efficient beta = aaa x 10 <sup>-b</sup><br>Sign +/-                                          | Set-up |
|                                                    | [EK2 CAx<br>BETA2 saaaa]  | [ACK] | x              | A = Channel A<br>B = Channel B                                                                  | Set-up |
|                                                    | [EK2 CAx<br>BETA3 saaaa]  | [ACK] |                |                                                                                                 | Set-up |
| Set Betaneg<br>coefficient                         | [EK2 CAx<br>BETA1N saaaa] | [ACK] | aaab<br>s<br>x | co-efficient beta = <b>aaa x 10</b> <sup>-b</sup><br>Sign +/-<br>A = Channel A<br>B = Channel B | Set-up |
|                                                    | [EK2 CAx<br>BETA2N saaaa] | [ACK] |                |                                                                                                 | Set-up |
|                                                    | [EK2 CAx<br>BETA3N saaaa] | [ACK] |                |                                                                                                 | Set-up |
| Use medium<br>concentration<br>range<br>parameters | [EK2 CAx RMI]             | [ACK] | x              | A = Channel A<br>B = Channel B                                                                  | Set-up |
| Use high<br>concentration<br>range<br>parameters   | [EK2 CAx RHI]             | [ACK] | x              | A = Channel A<br>B = Channel B                                                                  | Set-up |

# 17 Appendix: China RoHS Declaration

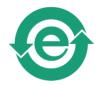

|      |                                                                                                    |                          | 有毒有害物质或元素<br>(Hazardous Substances or Elements) |                                 |                                                   |                                                   |                                                              |  |  |
|------|----------------------------------------------------------------------------------------------------|--------------------------|-------------------------------------------------|---------------------------------|---------------------------------------------------|---------------------------------------------------|--------------------------------------------------------------|--|--|
|      | 零件项目(名称)<br>(Component Name)<br>IR-EK2 Evaluation Kit                                                                                    | <b>铅</b><br>Lead<br>(Pb) | <b>秉</b><br>Mercury<br>(Hg)                     | <b>镉</b><br>Cadmiu<br>m<br>(Cd) | <b>六价</b> 铬<br>Chromium VI<br>Compounds<br>(Cr6+) | 多溴联苯<br>Poly-<br>brominated<br>Biphenyls<br>(PBB) | 多溴二苯醚<br>Poly-<br>brominated<br>Diphenyl<br>Ethers<br>(PBDE) |  |  |
| 1    | 印制电路配件<br>(Printed Circuit Assemblies)<br>DAS767434AA Evaluation Kit PCB                                                                 | 0                        | 0                                               | 0                               | 0                                                 | 0                                                 | 0                                                            |  |  |
| 2    | <mark>外接电(线) 缆</mark><br>(External Cables)<br>E100918 USB Lead                                                                           | 0                        | 0                                               | 0                               | 0                                                 | 0                                                 | 0                                                            |  |  |
| 3    | 电源供应器<br>(Power Supply Unit)<br>DAS766693AA Power Supply Unit                                                                            | 0                        | 0                                               | 0                               | 0                                                 | 0                                                 | 0                                                            |  |  |
| 4    | 文件说明书<br>(Paper Manuals)<br>DF767801A Quick Start Guide                                                                                  | 0                        | 0                                               | 0                               | 0                                                 | 0                                                 | 0                                                            |  |  |
| 5    | 光盘说明书<br>(CD Manual)<br>CD-ROM Manual/Software                                                                                           | 0                        | 0                                               | 0                               | 0                                                 | 0                                                 | 0                                                            |  |  |
|      |                                                                                                    |                          |                                                 |                                 |                                                   |                                                   |                                                              |  |  |
| O: I | 表示该有毒有害物质在该部件所有均质材料中的含量<br>ndicates that this toxic or hazardous substance con<br>materials for this part is below the limit requirement | ntained in all of the h  | omogeneo                                        |                                 | ·<br>议下.                                          |                                                   |                                                              |  |  |
| X: I | 表示该有毒有害物质至少在该部件的某一均质材料中<br>ndicates that this toxic or hazardous substance con<br>omogeneous materials used for this part is above t     | tained in at least on    | e of the                                        |                                 | 县量要求.                                             |                                                   |                                                              |  |  |

## 18 Appendix: Updating the IR-EK2 Embedded Software

From time to time SGX may release updates to the PC datalogging software or the embedded software (firmware) which runs on the IR-EK2 microprocessor. These will normally be available for download from the SGX website <u>www.SGX.com</u>. To install a new version of embedded software on the IR-EK2, follow these instructions very carefully:

- 1. Download the firmware zip file. Unzip and save the text file (ir\_ek2\_....txt) to the computer hard drive.
- 2. Connect up the IR-EK2 evaluation kit to the PC via the USB lead and connect the power.
- 3. Run the PC software (installed from the supplied CD)
- 4. Make sure the device is shown as connected.
- 5. Change the mode to 'Device Setup Mode'
- 6. Select the 'Hardware' menu, then 'Update Firmware'
- 7. Click 'Start Update'
- 8. Select the firmware file (ir\_ek2\_....txt) on the computer hard drive
- 9. Click OK

#### \*\*\*\* Warning: Do not disconnect device during update \*\*\*\*

10. When the progress bar has completed, the installation is complete. The new version number will be shown on the PC screen.

Please read any compatibility notes provided in the readme.txt file supplied in the zip file. It may be necessary to upgrade to a later version of PC software at the same time.